# **The Official Generative Machining ASCII CLDATA Output Specification August 9, 2000 Version 8.1.1**

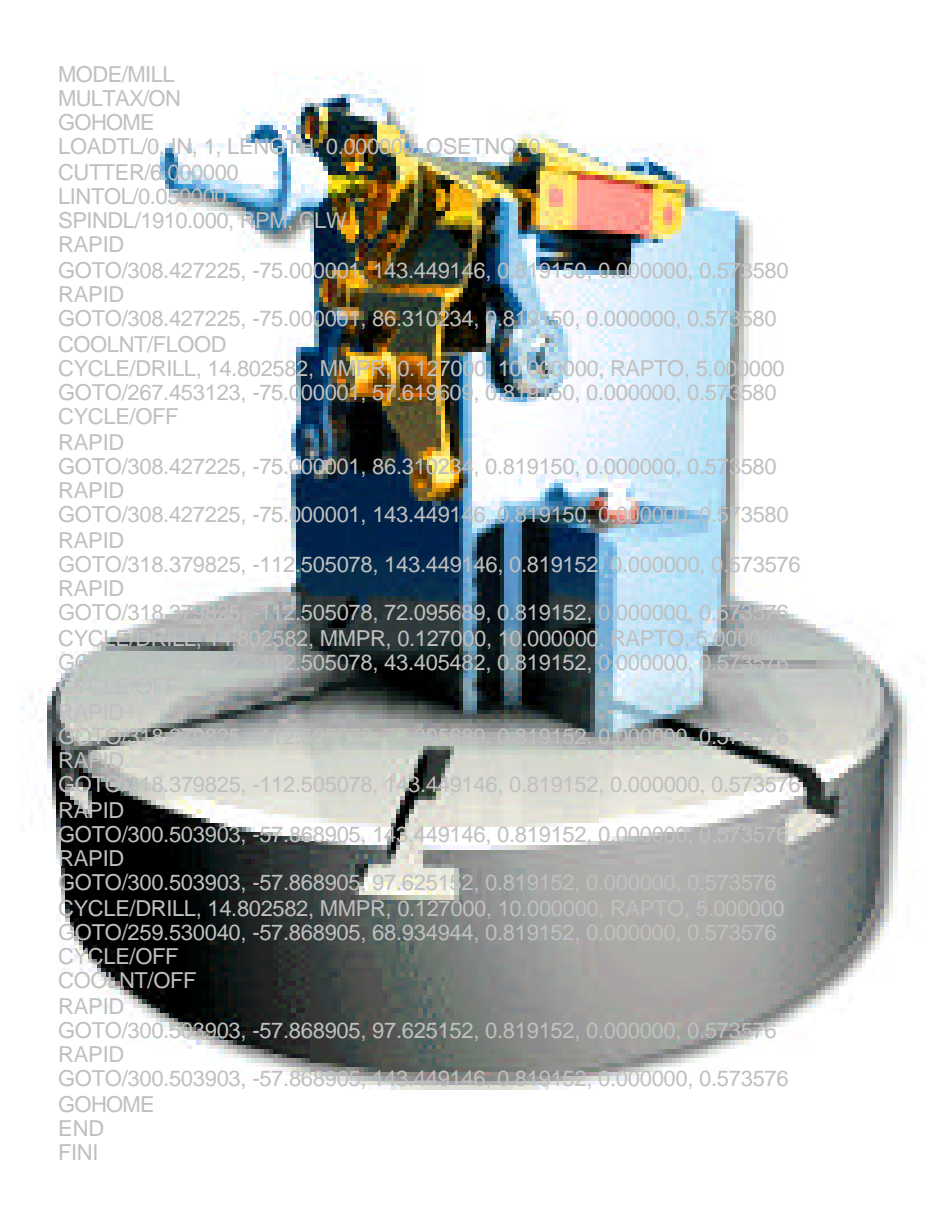

# **1. ASCII CLDATA Vocabulary**

This section specifies the format of the Generative Machining ASCII cldata output. This output is based on the ISO-4343 1978 standard. Parameters enclosed in brackets [ ,aaa | ,bbb | ,ccc ] indicate a choice of parameters. The vertical bar | divides the choices. Parameters enclosed in braces {xxx, yyy, zzz} indicate optional parameters. Optional parameters with choices are enclosed in braces and brackets {[, xxx |, yyy |, zzz ]}. The ~ symbol preceding items in brackets or braces indicates that the item can be repeated one or more times. Parameters specified in upper case are used literally in the format. Valid entries for all other parameters are detailed following the command format.

# **1.1. Motion Definition and Control Commands**

### **1.1.1. GOTO**

This statement produces a linear motion at the present feedrate (given by FEDRAT).

### **GOTO/ x, y, z {,i, j, k}**

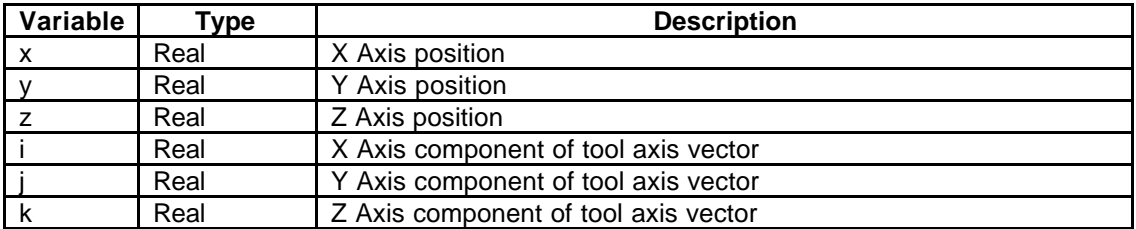

### **Usage**

The IJK values are only output in MULTAX mode, which must be declared by the MULTAX/ON statement.

### **1.1.2. MOVARC**

The MOVARC statement defines a circular move.

### **MOVARC/ x1, y1 ,z1 ,i ,j ,k ,r, ANGLE, a GOTO/ x2, y2, z2 {, i2, j2,k2 }**

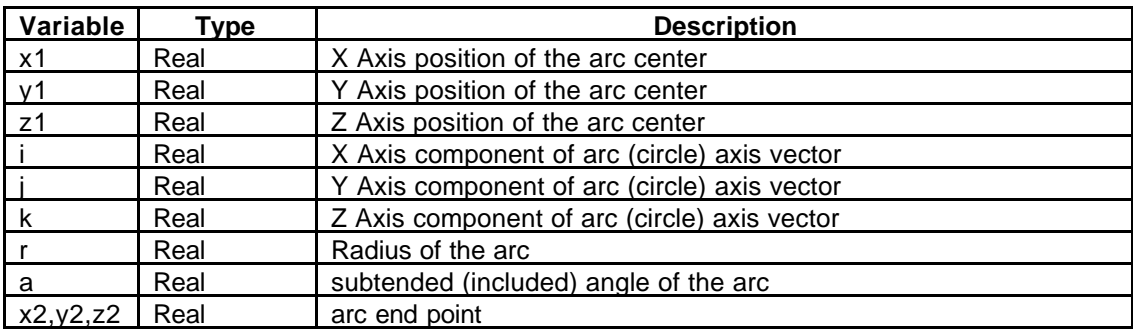

### **Usage**

The GOTO or MOVARC statement immediately preceding the MOVARC statement is the start point of the circle. For example:

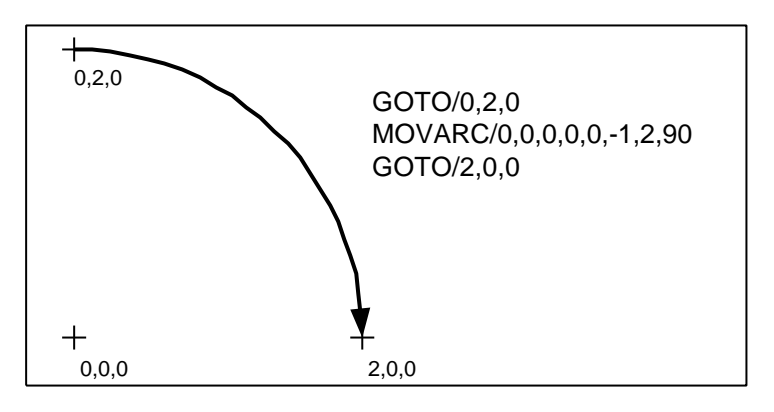

In this example, the start point of the arc is 0,2,0. The arc center is at 0,0,0 and the cylinder axis is 0,0,-1 ( the -1 signifying that the cutting direction is clockwise; a positive vector signifies counter-clockwise direction, i.e. right hand rule). The arc radius is 2 and the end point is 2,0,0.

The MOVARC must be followed by a single GOTO statement specifying the coordinates of the end point.

MOVARCs are output in XYZIJK (multax) mode as well as the XYZ mode.

MOVARCS are output for all circular motion in all planes.

#### **1.1.3. GOHOME**

This statement is used to move the tool to a programmer specified home position. The actual position can be derived from the values in the FROM statement, or determined by the postprocessor.

#### **GOHOME**

#### **Usage**

The GOHOME statement is not output by Generative Machining. It can be added by the user in Transition moves or by editing the toolpath.

#### **1.1.4. RAPID**

This statement is used to indicate that the next linear motion is to be at rapid feedrate. Note that it affects only the next motion. Subsequent motions are at the previously programmed FEDRAT value.

### **RAPID**

#### **Usage**

RAPID is output on a line by itself immediately preceding the GOTO statement that it modifies.

RAPID only effects the subsequent GOTO statement.

August 09, 2000 Version 8.1

Generative Machining will always output the RAPID statement immediately before the effected GOTO statement that it.

### **1.1.5. FROM**

This statement specifies the "home" position for the tool.

**FROM/ x, y, z, {i, j, k}**

| Variable | Type | <b>Description</b>                   |
|----------|------|--------------------------------------|
|          | Real | X Axis position                      |
|          | Real | Y Axis position                      |
|          | Real | Z Axis position                      |
|          | Real | X Axis component of tool axis vector |
|          | Real | Y Axis component of tool axis vector |
|          | Real | Z Axis component of tool axis vector |

### **Usage**

The FROM statement is only output when there is a machine defined (which only affects milling programs. Turning programs must always have a machine defined).

In milling programs, the FROM statement is output once at the beginning of the program before the first tool change. The XYZ coordinates in the FROM statement are those specified by the user on the machine form for the HOME POINT.

In turning programs, a FROM statement is output immediately after the first HEAD statement for each turret (presently a maximum of two). The XYZ coordinates in the FROM statements are those specified by the user on the machine form for the HOME POINT for the TURRET being used.

### **1.1.6. MULTAX**

This statement indicates that output in the form of XYZIJK will follow. MULTAX/ ON will precede any GOTO or FROM statement which contains i, j, k values. MULTAX statements will be re-issued after each tool change.

### **MULTAX/ [ON, OFF]**

### **1.1.7. CUTTER**

#### **1.1.7.1. Milling Format**

For Milling, the CUTTER statement is now specified using a seven parameter statement containing the values which define the cutter configuration used to compute the CLDATA locations.

### **CUTTER/d, r, e, f, a, b, h**

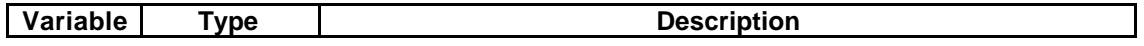

Generative Machining ASCII CLDATA Output Specification August 09, 2000 Version 8.1

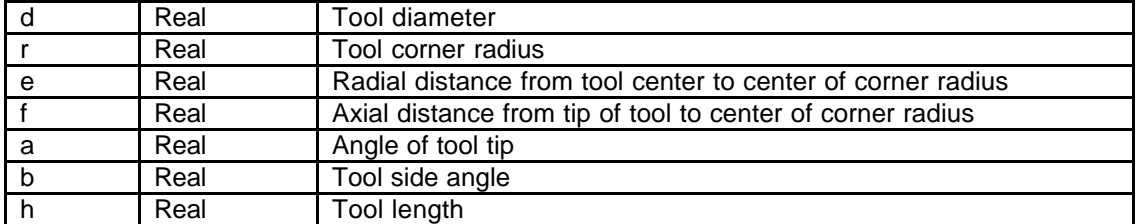

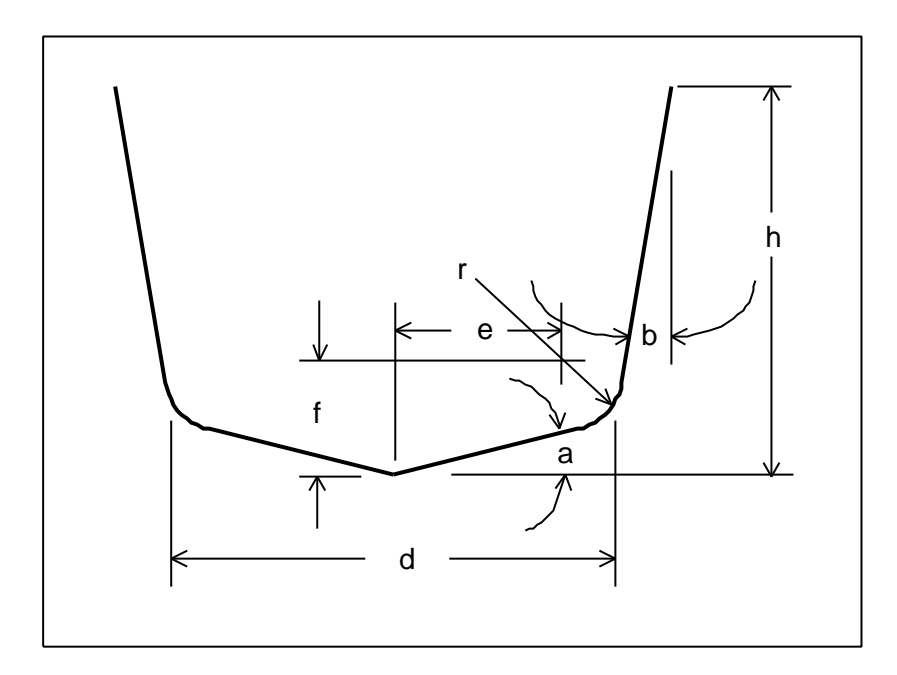

#### **1.1.7.2. Turning Format**

For Turning, the CUTTER statement specifies the tool nose diameter (the nose radius x 2).

#### **CUTTER/d**

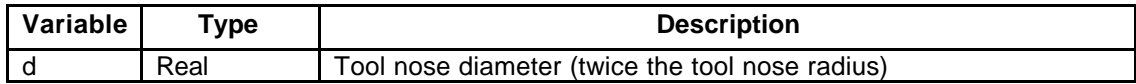

#### **Usage**

The CUTTER statement is output after every tool change (LOADTL or TURRET) statement. Only the tool diameter and length are specified by Generative Machining.

#### **1.1.8. ORIGIN**

This statement defines the relationship of the machine coordinate system to the part coordinate system. Its primary purpose is to support the use of fixture offsets and localized toolpath output.

$$
\mathsf{ORIGIN}/\mathsf{x}, \mathsf{y}, \mathsf{z} \{, \mathsf{l}, \mathsf{J}, \mathsf{K}\}
$$

August 09, 2000 Version 8.1

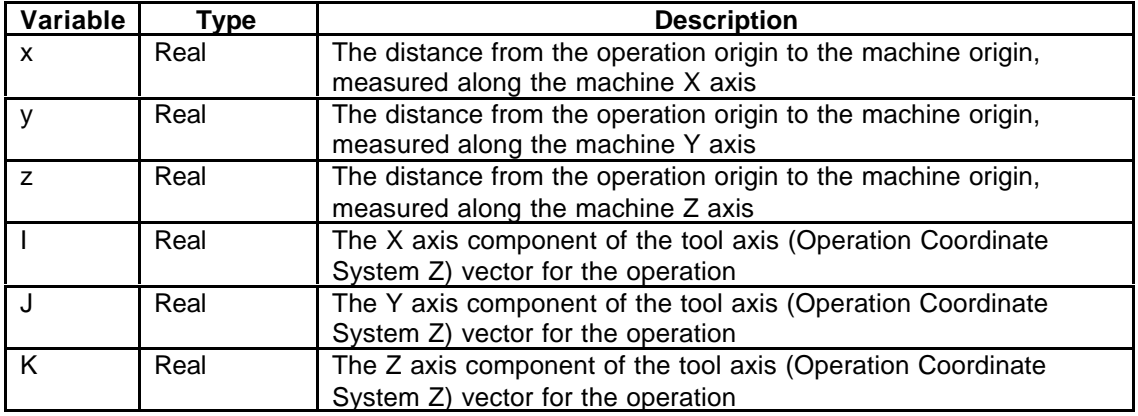

#### **Usage**

The ORIGIN statement is used to specify the distance **from** the operation coordinate system **to** the machine coordinate system and is output whenever this relationship changes. The ORIGIN XYZ values used are based upon the operation coordinate system used in Generative Machining.

The ORIGIN statement is not used for Turning or MIll/Turn machines.

For MULTAX (IJK) output, the X, Y, Z values in the ORIGIN statement are the distance **from** the Operation Coordinate System **to** the Machine Tool Coordinate System, in the Machine Tool Coordinate system frame of reference.

The IJK values are only output in MULTAX mode. Otherwise, only the translation (XYZ) values are output.

For ROTABL output, Generative Machining transforms the toolpath data (and hence, the operation coordinate system) to the location it should be in after the tables are indexed. The ORIGIN values are then specified **from** the transformed location **to** the Machine Tool Coordinate System, in the Machine Tool Coordinate system frame of reference.

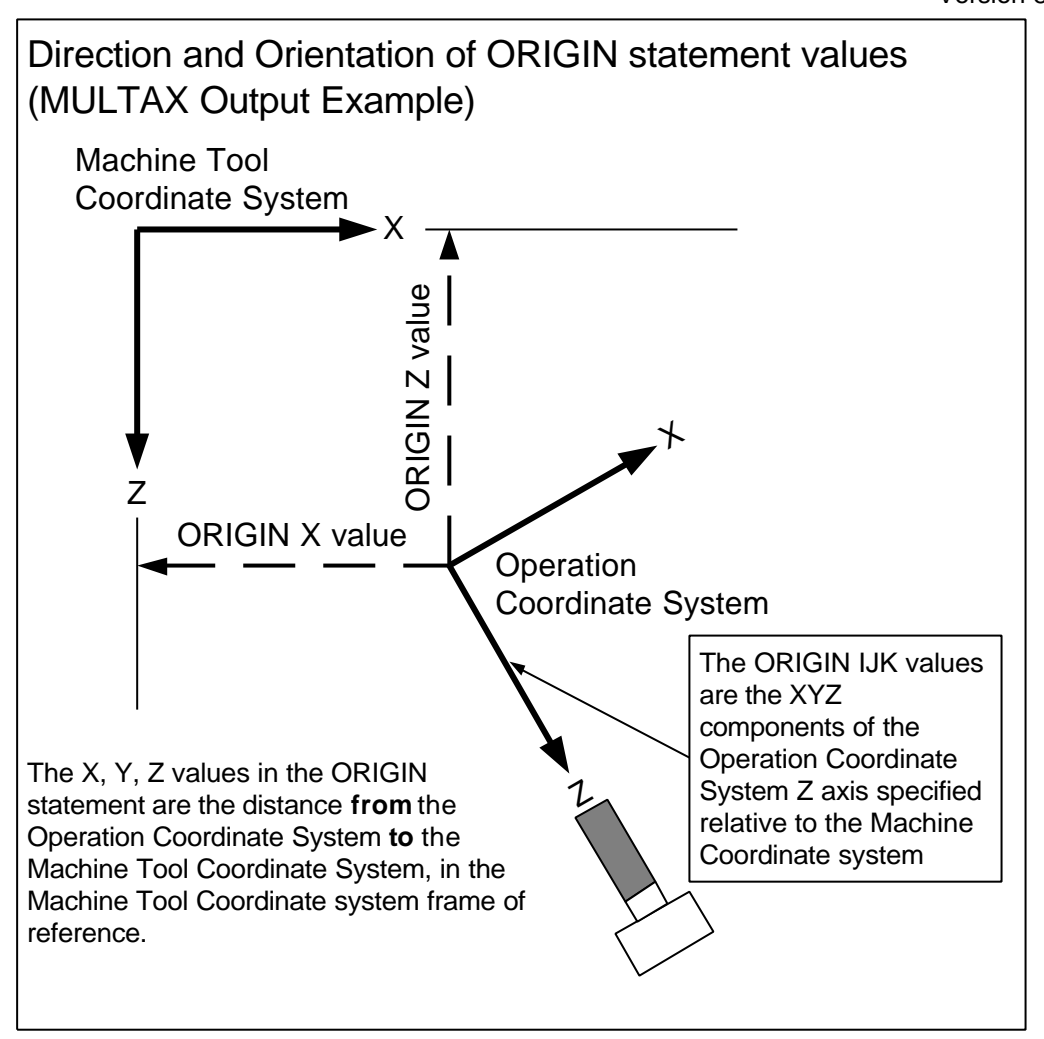

Generative Machining ASCII CLDATA Output Specification August 09, 2000 Version 8.1

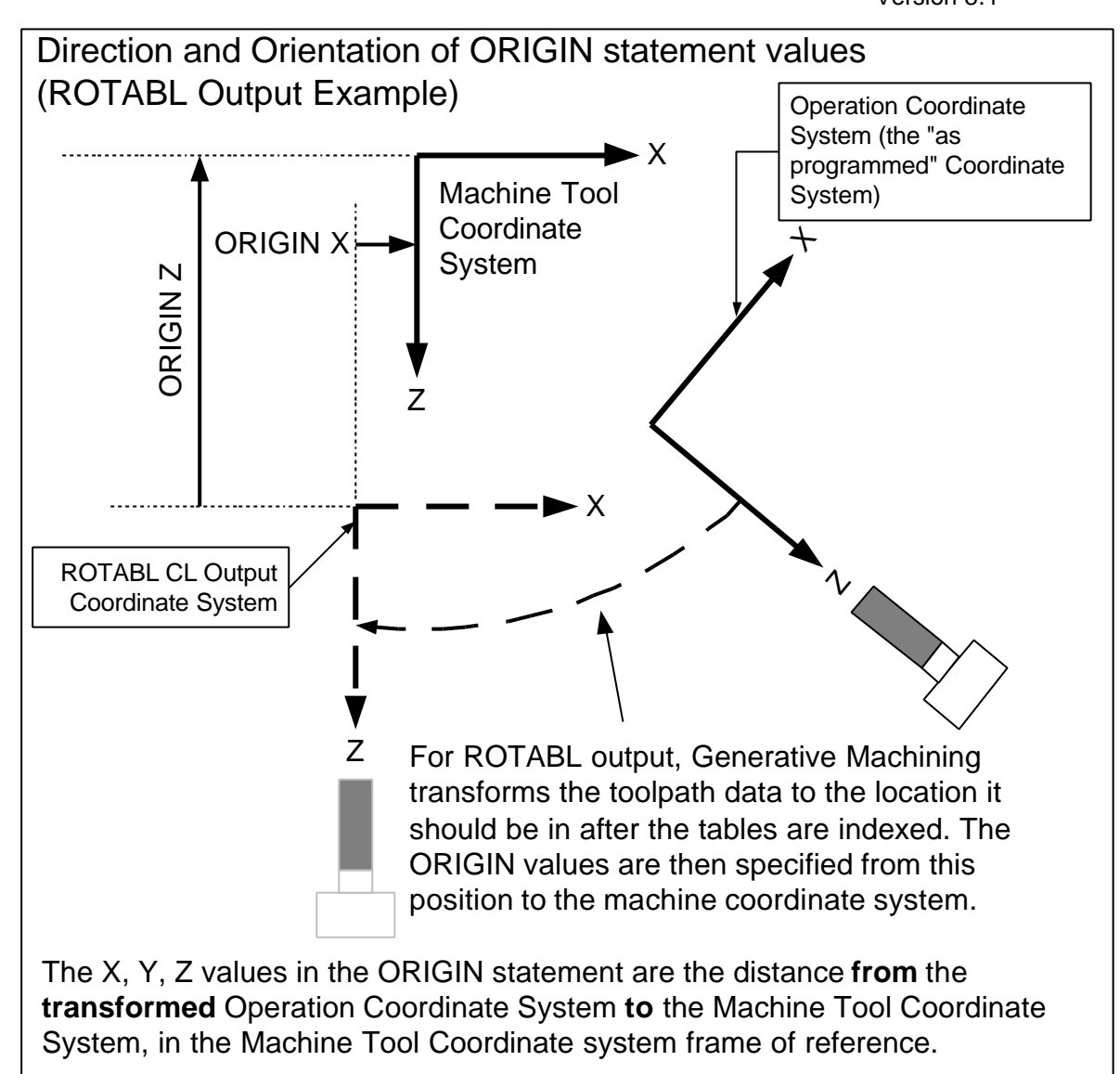

## **1.2. Cycle Statements**

### **1.2.1. CYCLE - General**

Cycle statements are used to indicate a machine tool cycle mode for axial machining operations such as drilling and tapping. Cycle statements are always followed by GOTO commands indicating the x,y,z  $\{I, j, k\}$  locations at which the cycles are to be performed. The coordinates of the GOTO statement are the hole selected by the user. The cycle is in effect until another cycle statement is programmed changing the cycle type it is canceled with a CYCLE/OFF CLDATA record.

CYCLE statements in Generative Machining have the general form:

```
CYCLE/type, d, feedunits, f, c {RAPTO, r,}
GOTO/x, y, z {,I,j,k}
.
```
Version 8.1

### **GOTO/x, y, z {,I,j,k} CYCLE/OFF**

**.**

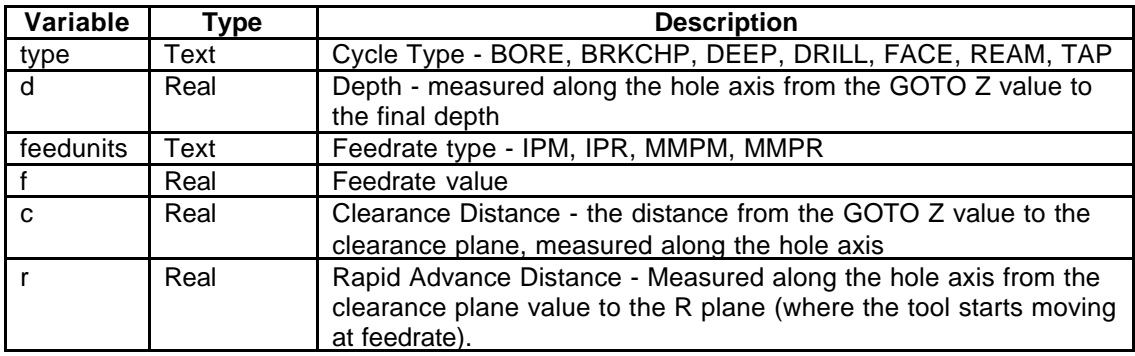

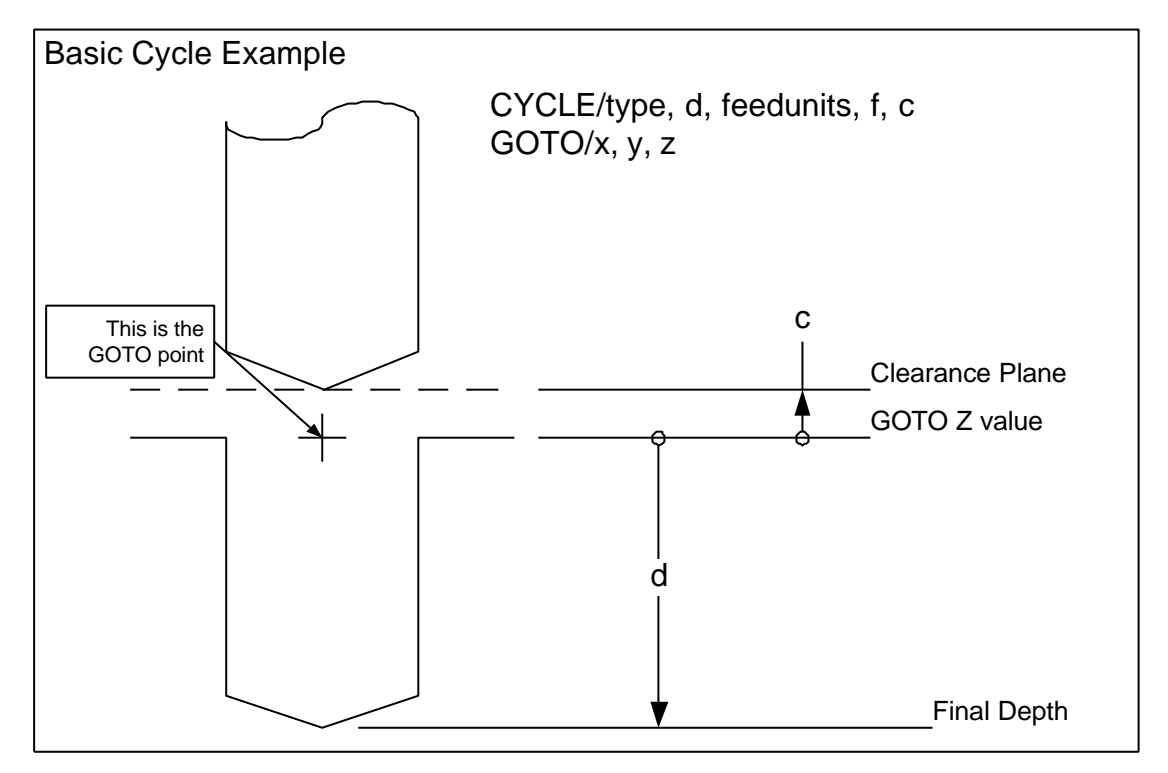

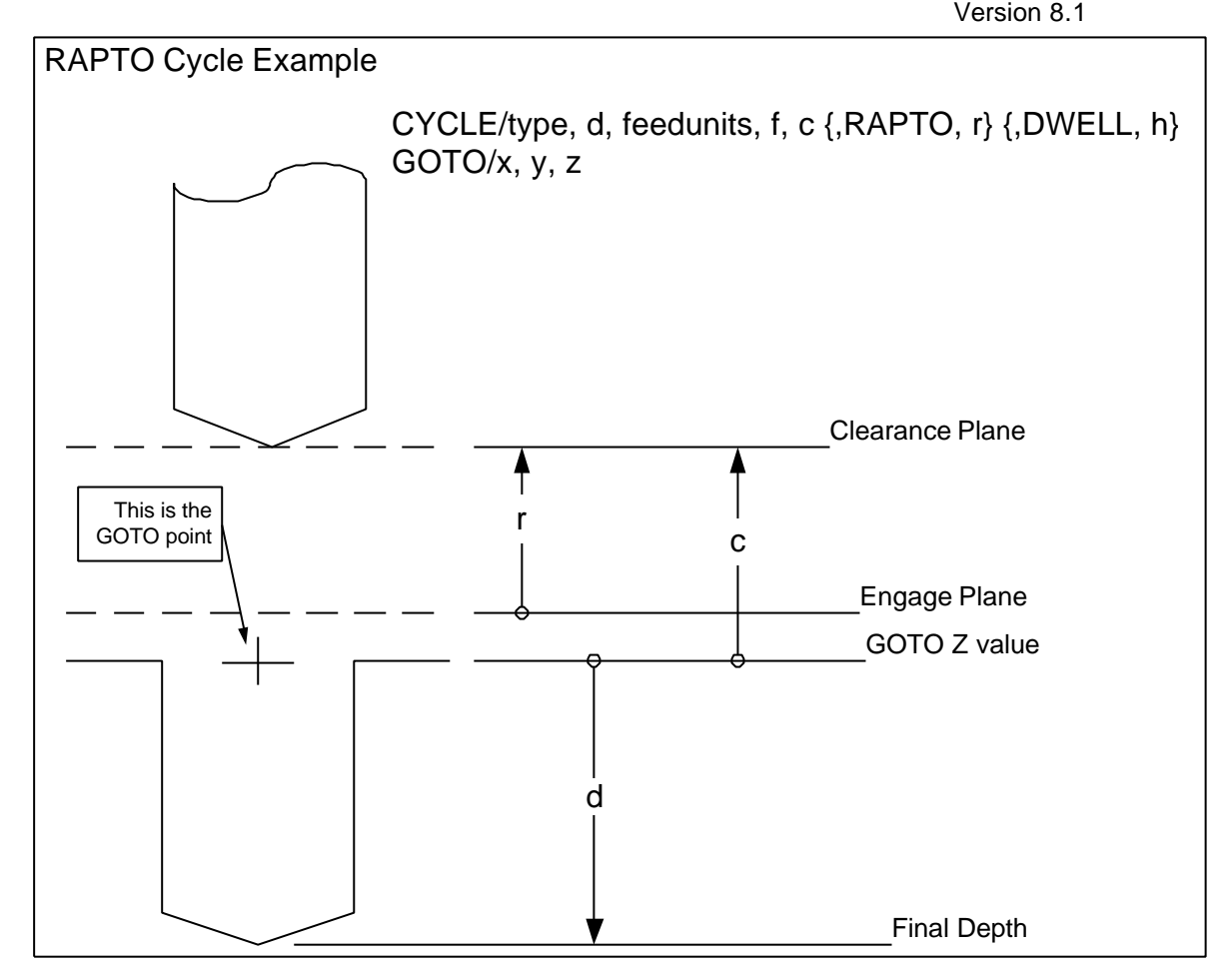

### **Usage**

In any cycle, if the dwell value is 0 or is not set, the DWELL couplet must not be output.

When the CYCLE parameters are the same for multiple holes in a single operation, a single CYCLE statement followed by several GOTO statements will be output.

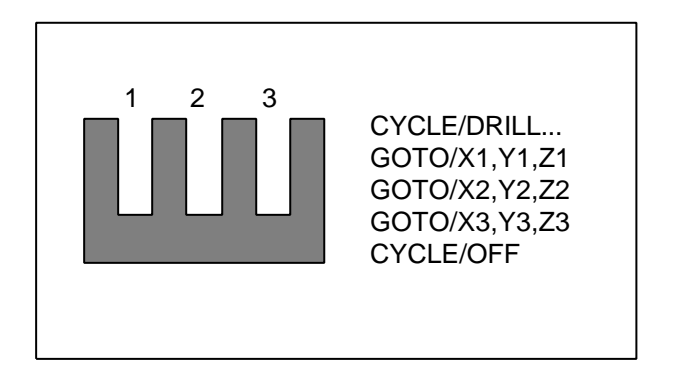

When a hole parameter changes, the CYCLE statement is restated with the changed parameters:

August 09, 2000 Version 8.1

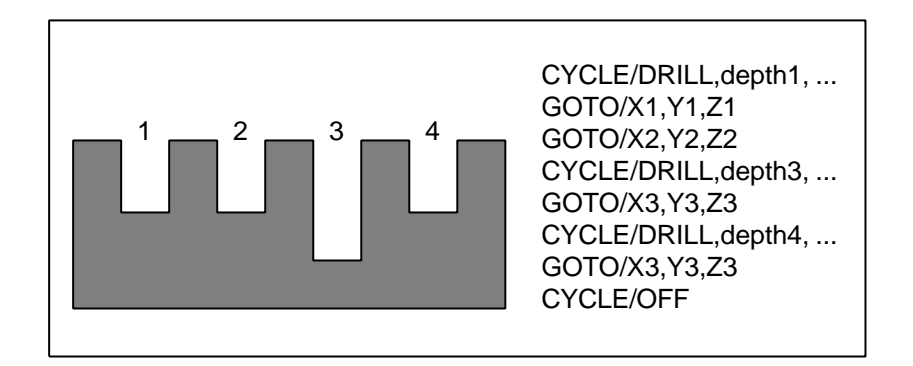

Each operation, prior to machining a series of holes, first positions to the clearance plane above the first hole. At the end of the series of holes, the CYCLE is canceled, and and a RAPID move is output to move the tool to the clearance plane above the final hole (it should be there anyway. This is done as a safety measure).

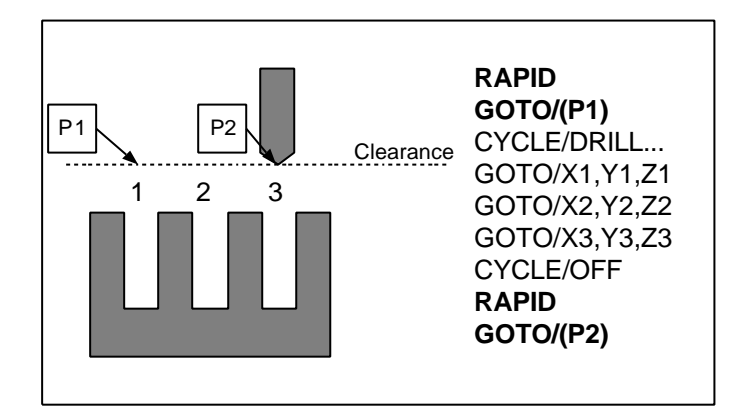

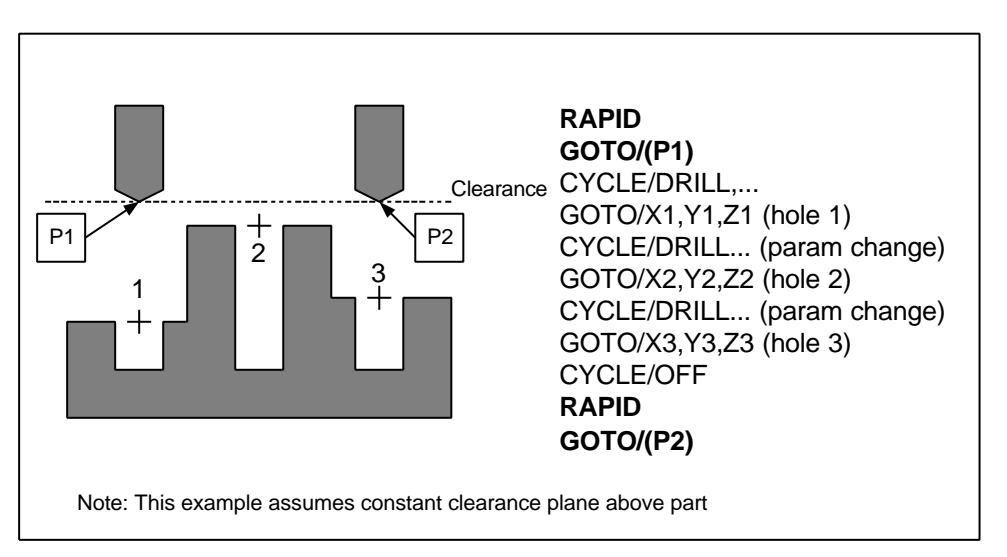

In Generative Machining holemaking operations, the user has a choice of using a single clearance plane that the tool retracts to after machining every hole, or having the tool retract only as far as necessary to clear an obstacle by the clearance value.

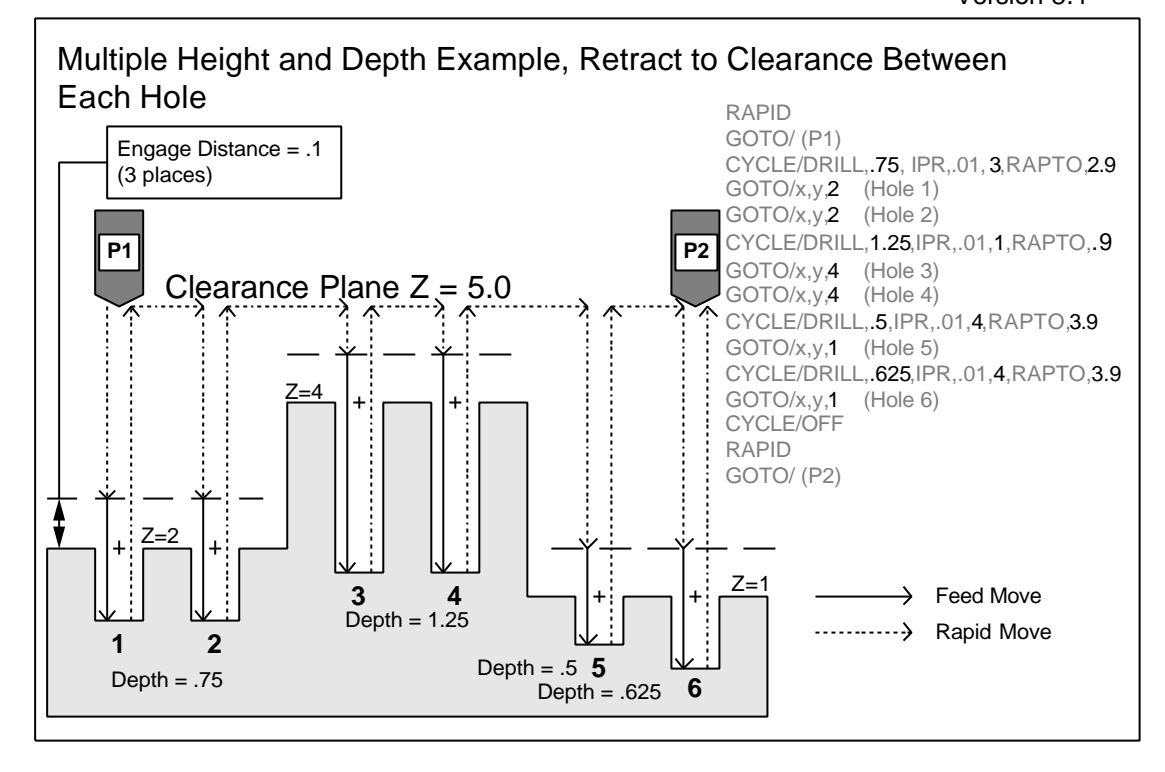

The option to have the tool retract only to clear obstacles is called "Retract to Minimum Z plus Clearance". When this option is used, the user specifies a clearance height, which is typically a small value. the tool will move at the user specified level above the holes unless there is an obstacle to be cleared or the next hole is at a different level.

When there is an obstacle to be cleared, the cycle is canceled, A RAPID move along the tool axis occurs to move the tool to the clearance required to clear the obstacle, followed by another RAPID move to position the tool above the next hole.

When the next hole in a series is higher, the cycle is canceled, A RAPID move along the tool axis occurs to move the tool to the clearance plane for the higher hole, followed by another RAPID move to position the tool above the next hole. This is identical to the action for clearing an obstacle.

When the next hole in a series is lower, the cycle is canceled and a RAPID move is inserted to move the tool above the next hole at the clearance plane level from the previous hole.

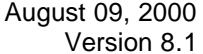

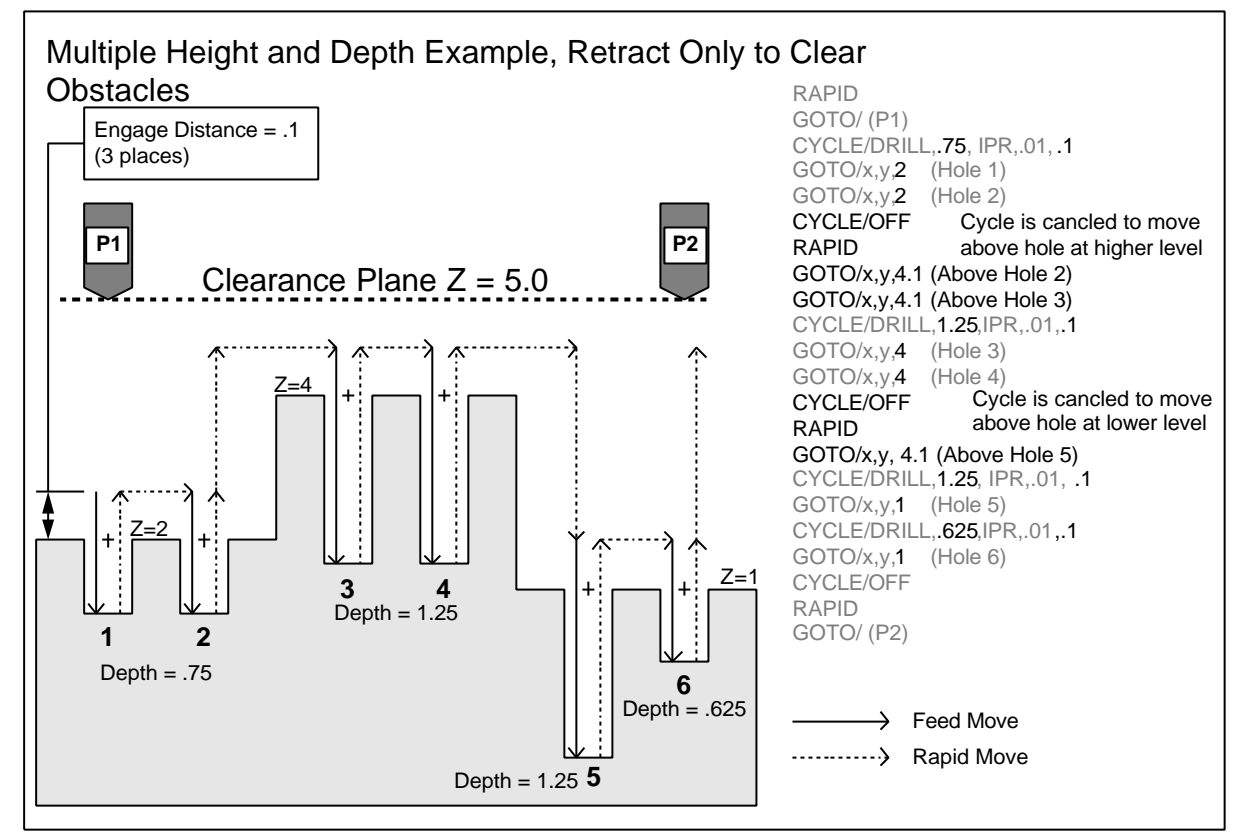

### **1.2.2. CYCLE/ OFF**

This statement cancels the previously programmed cycle.

### **CYCLE/ OFF**

### **1.2.3. CYCLE/ DRILL**

### **CYCLE/ DRILL,d, [ IPR | IPM | MMPR | MMPM ], f,c {,RAPTO,r} {,DWELL,[ q | REV, p]}**

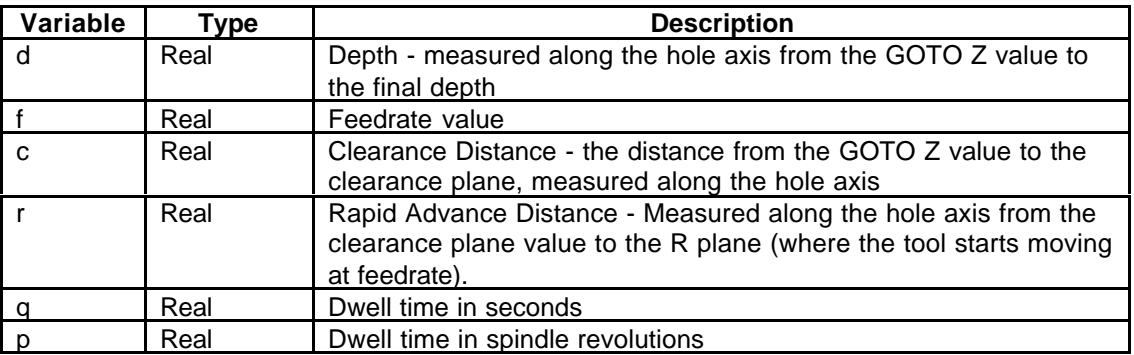

### **1.2.4. CYCLE/ TAP**

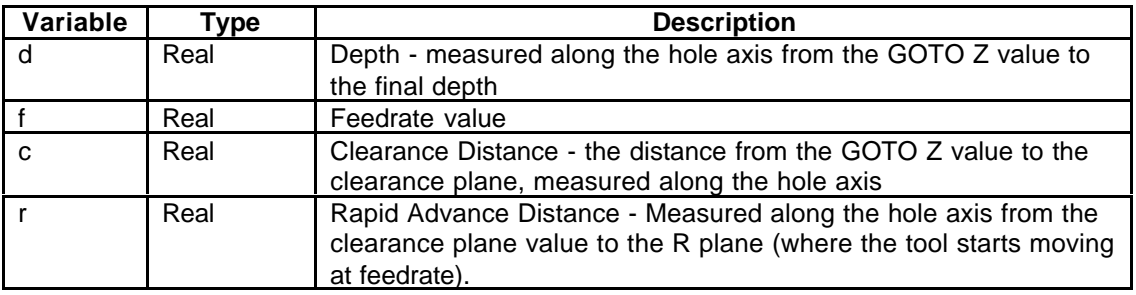

## **CYCLE/ TAP,d, [ IPR | IPM | MMPR | MMPM ], f,c {,RAPTO,r}**

### **1.2.5. CYCLE/ BORE**

This cycle generates several boring output cycle statements depending on the options specified.

### **CYCLE/ BORE,d, [ IPR | IPM | MMPR | MMPM ],f,c {,j } {,RAPTO,r} {,ORIENT {,a }} {,DWELL,[ q | REV, p]}**

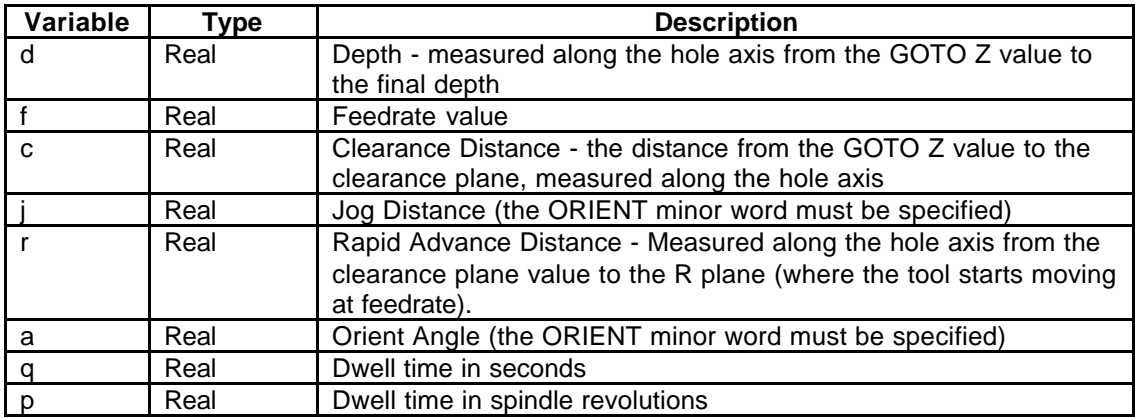

### **CYCLE/ REAM**

The REAM cycle performs a "feed in - feed out" sequence of operations.

### **CYCLE/ REAM,d, [ IPR | IPM | MMPR | MMPM ], f,c {,RAPTO,r} {,DWELL,[ q | REV, p]}**

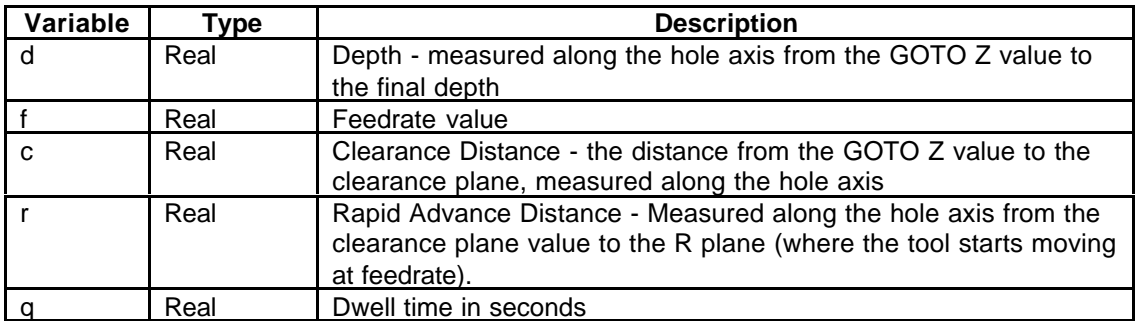

August 09, 2000 Version 8.1

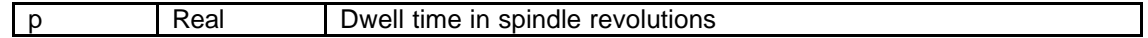

### **1.2.6. CYCLE/ DEEP**

The DEEP cycle is a "chip clearing" cycle normally used for deep holes. The tool retracts to the R plane between depth increments to clear the chips Both constant and varying depths are supported.

### **CYCLE/ DEEP,d,INCR,i1,i2,....,in, [ IPR | IPM | MMPR | MMPM ], f,c {,RAPTO,r} {,DWELL,[ q | REV, p]}**

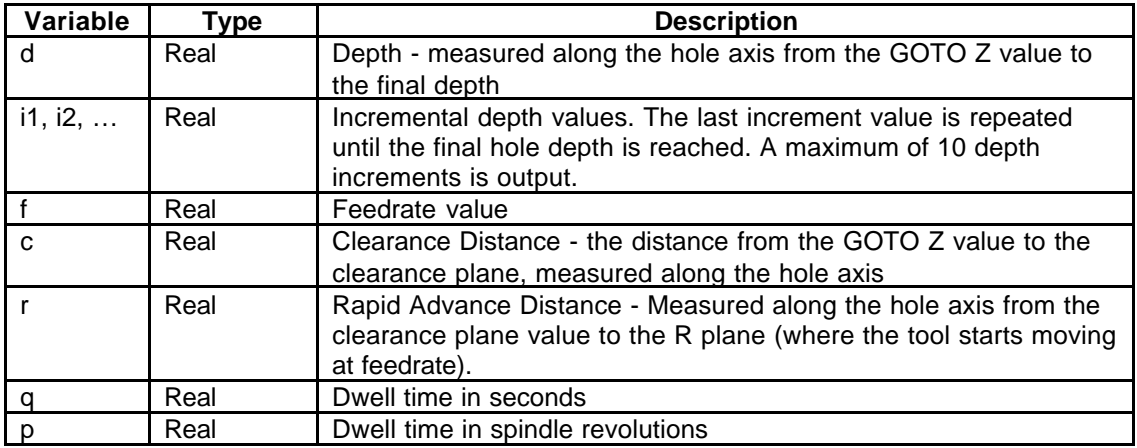

### **1.2.7. CYCLE/ BRKCHP**

The BRKCHP cycle is a "chip break" cycle normally used for machining holes in materials that produce stringy, continuous chips. The tool retracts a small amount (determined by the postprocessor or a machine tool setting) between depth increments to break the chipsBoth constant and varying depths are supported.

### **CYCLE/ BRKCHP,d,INCR,i1,i2,....,in, [ IPR | IPM | MMPR | MMPM ], f,c {,RAPTO,r} {,DWELL,[ q | REV, p]}**

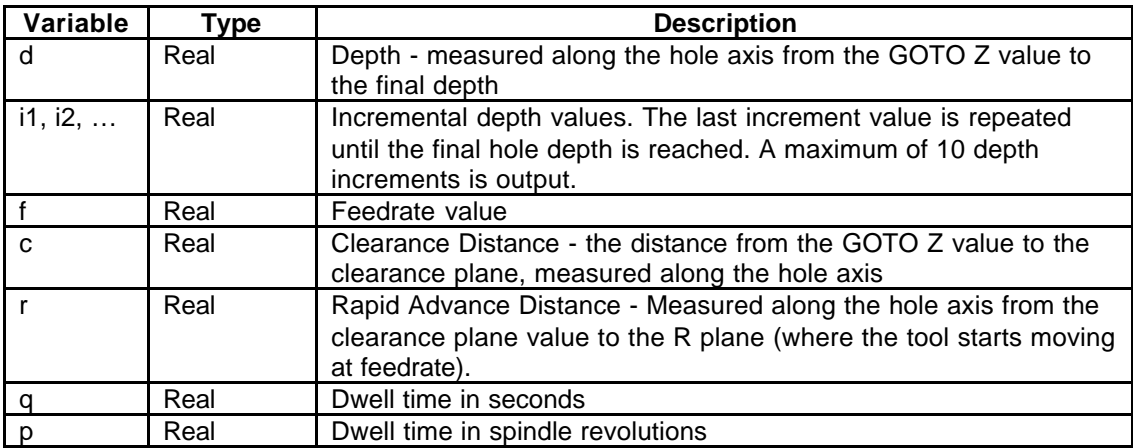

August 09, 2000 Version 8.1

## **1.3. Machine / Postprocessor Control Commands**

### **1.3.1. UNITS**

The UNITS command specifies the CLDATA file units.

### **UNITS/ [INCHES | MM]**

#### **Usage**

The UNITS command is output once to the CLDATA file. It is the second command in the file immediately following the PARTNO command.

#### **1.3.2. AUXFUN**

This statement is used to output a machine controller "M" code directly to the part program.

### **AUXFUN/ m ~[,m]**

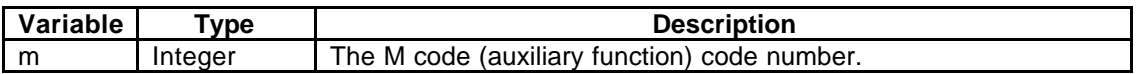

#### **Usage**

AUXFUN is not output automatically by Generative Machining, but can be added by the user via Transition moves or toolpath editing.

#### **1.3.3. COOLNT**

This statement is used to turn coolant on and off.

### **COOLNT/ [ ON | OFF | MIST | FLOOD | TAP | THRU ]**

#### **Usage**

The COOLNT statement is output once at the beginning of an operation if the coolant mode is any of the "on" conditions (ON, MIST, FLOOD, TAP, THRU). A COOLNT/OFF statement is output at the end of the operation to turn off the coolant.

If coolant is specified to be off for the operation, no COOLNT commands are output (the coolant is assumed to be turned off at the beginning of the operation since any operation specifying coolant should have concluded with a COOLNT/OFF statement).

### **1.3.4. CUTCOM**

This statement is used to turn cutter compensation on and off. It is also used to select the side, with respect to the following motion vector, that compensation will be applied to. It can optionally specifiy the cutter compensation control register.

### **CUTCOM/ [RIGHT | LEFT] {,d}**

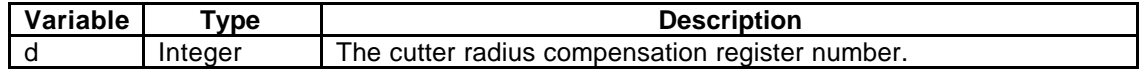

Generative Machining ASCII CLDATA Output Specification August 09, 2000 Version 8.1

#### **CUTCOM/ON**

This turns CUTCOM on, using the settings (plane, register, side, etc.) that were last used. Generative Machining does not create this form of the command, but it's possible to add it manually via the toolpath editing capability.

### **CUTCOM/OFF**

This form turns CUTCOM off.

#### **Usage**

CUTCOM commands can be generated for the Profile and Manual milling operations with the "In-Plane" and "Circular" entry and exit types. CUTCOM commands can be added to other operations by editing the toolpath.

CUTCOM for In-Plane Entries

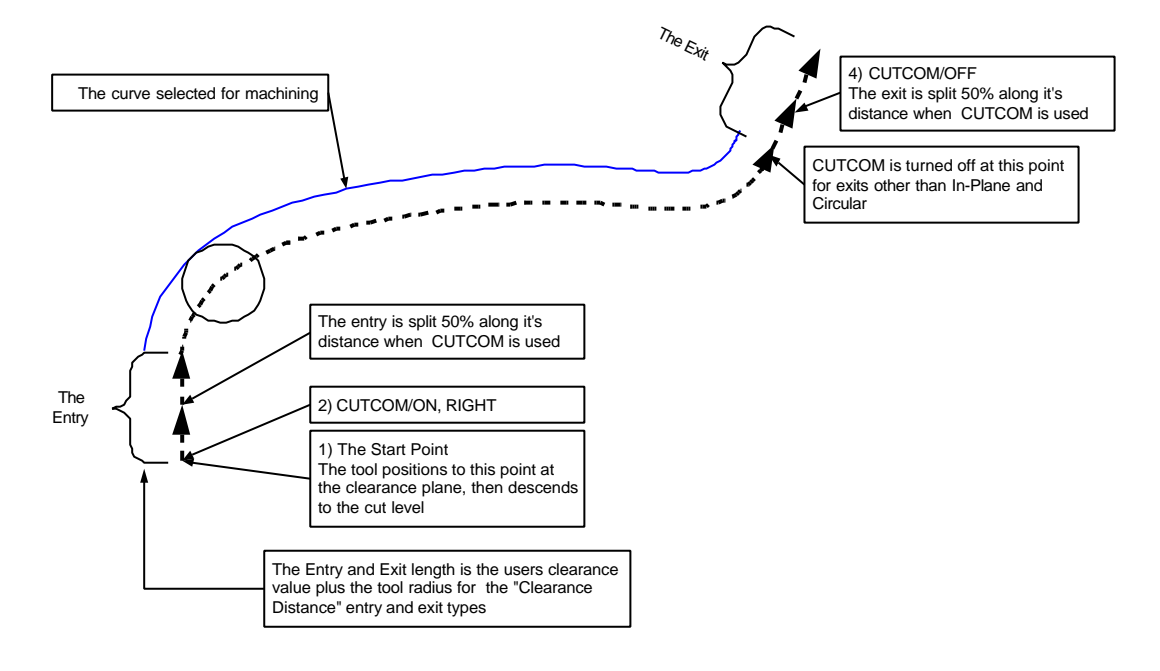

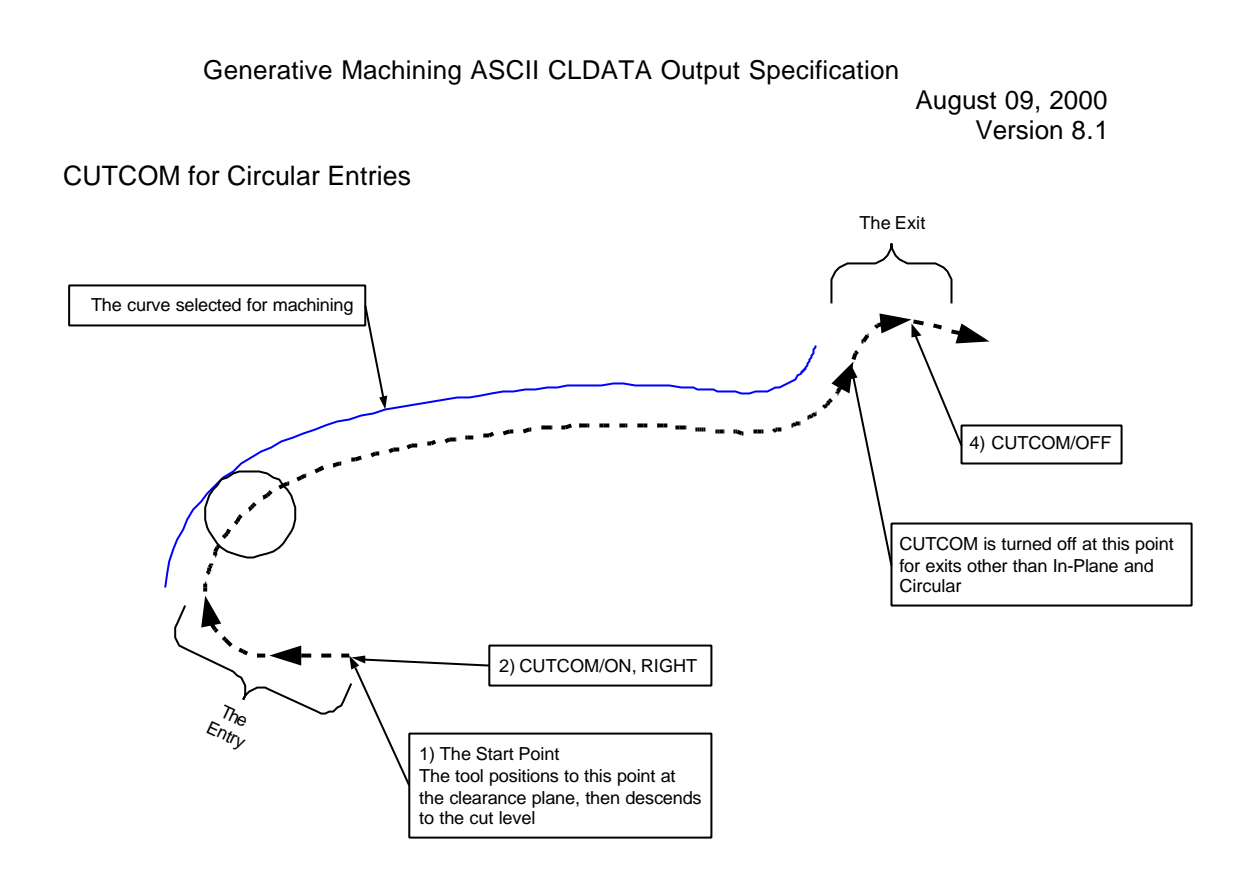

### **1.3.5. DELAY**

This statement is used to insert a temporary delay (dwell) in the program operation.

### **DELAY/ [ s | REV, r ]**

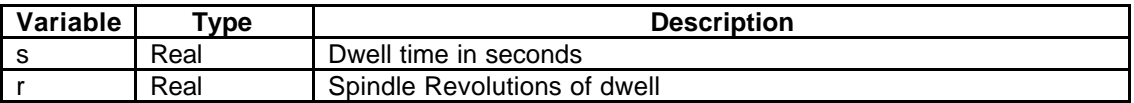

#### **Usage**

The minor word REV is only used if the dwell is specified in spindle revolutions instead of seconds.

#### **1.3.6. END**

This statement identifies the end of the NC program and is the second to the last statement in the CLDATA file It causes the program end code to be output to the tape file.

#### **END**

#### **1.3.7. FEDRAT**

This statement is used to establish a feedrate for the part program. This feedrate remains in effect until a subsequent FEDRAT statement is programmed.

### **FEDRAT/ f, [ IPR | IPM | MMPR | MMPM ]**

Generative Machining ASCII CLDATA Output Specification August 09, 2000 Version 8.1

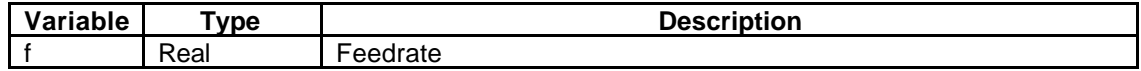

#### **1.3.8. FINI**

This is the last statement in the CLDATA file and indicates to the postprocessor that the end of the file has been reached.

#### **FINI**

#### **1.3.9. HEAD**

The HEAD statement is used to specify the current operation head, or turret.

### **HEAD/ [ 1 | 2 ]**

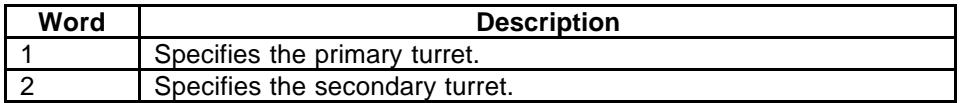

### **Usage**

The HEAD statement is output before the tool change (TURRET) to identify which turret is being used for the Lathe and Mill/Turn machine types.

### **1.3.10. INSERT**

This statement is used to insert data directly into the machine program file without postprocessor interpretation.

#### **INSERT/'text'**

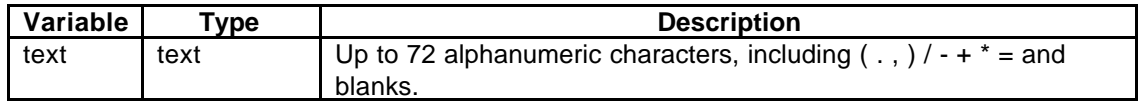

#### **Usage**

Note that in this format single quotes are required around the text.

### **1.3.11. LINTOL**

The LINTOL statement is used for initiating a sequence which tests for non-linearity errors and corrects them in accordance with a given Linear tolerance.

#### **LINTOL/ t**

August 09, 2000 Version 8.1

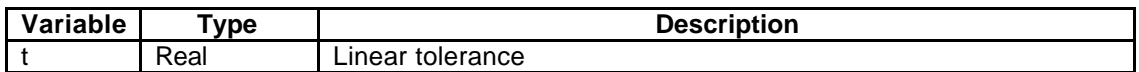

This format of the command specifies the linear tolerance values and starts LINTOL processing.

## **LINTOL/ [ ON | OFF ]**

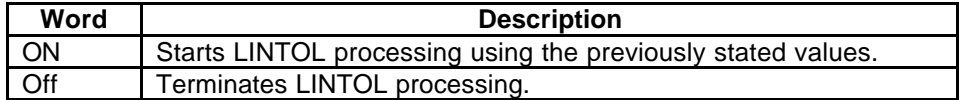

### **Usage**

LINTOL/ t specifies the linear tolerance and starts LINTOL processing. LINTOL is specified when performing Mill/Turn operations when the tool axis is parallel to the Z axis of the lathe.

LINTOL/ON is not used by Generative Machining (The form LINTOL/t is always output).

Generative Machining outputs LINTOL for milling operations on MILL/TURN machine tools, the 5-Axis projection operation, and the 5 axis holemaking operation. The value in the LINTOL statement is:

## **(Operation INTOL + Operation OUTOL) / 2**

the lintol value is set in each operation and based on that operations average cut tolerance

### **1.3.12. LOADTL**

This statement specifies the tool to be used in the following portion of the part program and supplies the parameters for the tool. In I-DEAS, LOADTL statement is followed by the CUTTER statement.

### **LOADTL / t , IN, p, LENGTH, l , OSETNO, o**

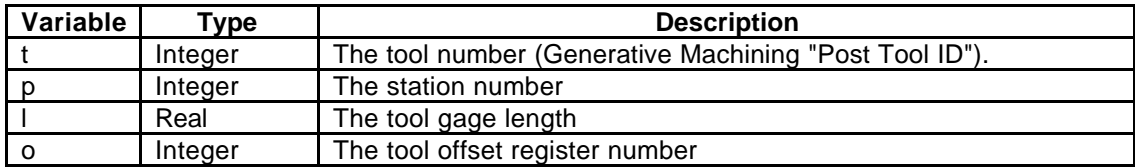

### **1.3.13. MACHIN**

This statement identifies the machine tool for which postprocessing is to occur. It also passes parameters to the post processor. All of the data after MACHIN/ is input by the user on the Machine definition form in Generative Machining.

### **MACHIN/text**

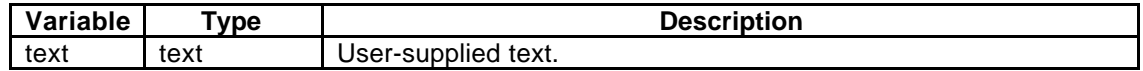

August 09, 2000 Version 8.1

### **Usage**

The user-supplied text comes from the secondary machine form. The MACHIN statement is output as the third statement in the CLDATA file. It is only output if the toggle on the machine form is on.

### **1.3.14. MODE**

The MODE statement is used to switch between milling and turning mode on Mill/Turn machines.

### **MODE/ [ MILL | TURN ]**

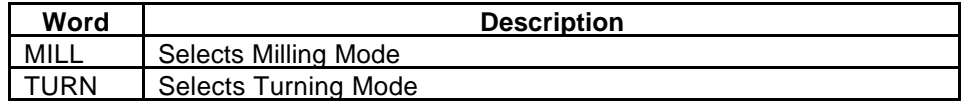

#### **Usage**

The MODE/MILL and MODE/TURN statements are output for all operations for all machine types.

The MODE/MILL or MODE/TURN statement is the first statement output for an operation.

#### **1.3.15. OFSTNO**

The OFSTNO command is used to change the tool offset register number of the current tool or to specify a fixture offset register number.

#### **OFSTNO/o**

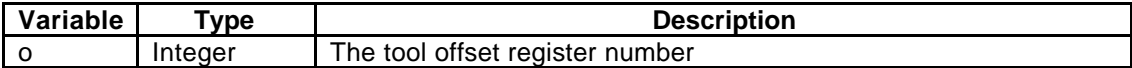

### **OFSTNO/FIXTUR,o**

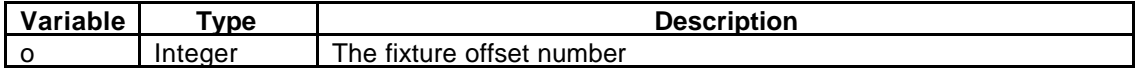

#### **Usage**

Generative Machining only uses this statement to change the tool offset in turning finish groove operations, where different offsets are available for the left and right side of the groove. It can also be added via a Transiton move or a user CLDATA edit.

The fixture offset version of the command is output whenever the active fixture offset changes.

August 09, 2000 Version 8.1

### **1.3.16. OPSKIP**

This statement causes the output of the "optional skip" code, indicating that all programming statement between ON and OFF can be ignored by the machine control at the operator's discretion.

### **OPSKIP / [ON | OFF]**

### **1.3.17. OPSTOP**

This statement causes the output of the "optional stop" code, indicating a location where the program will stop at the operator's discretion.

#### **OPSTOP**

### **1.3.18. PARTNO**

This statement lists the part program identifier. Contains the name of the Setup from Generative Machining.

#### **PARTNO/'text'**

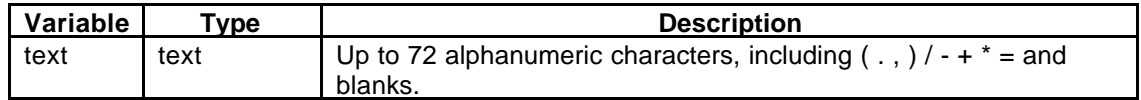

#### **Usage**

Note that this format of the PARTNO statement requires single quotes around the text. The PARTNO command is the first command in the CLDATA file.

#### **1.3.19. PITCH**

The PITCH statement is used to specify the parameters of the thread to be generated by subsequent THREAD moves. This statement must always be given prior to a THREAD statement and is modal until changed.

### **PITCH/ p {,MULTRD, m} {[, INCR, pf | , DECR, pf ]}**

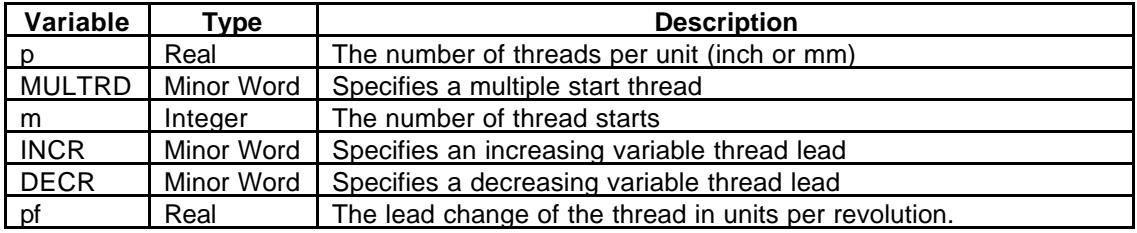

#### **Usage**

August 09, 2000 Version 8.1

The PITCH statement only needs to be output once for a threading operation (Note: in this context, "threading operation" refers to the entire set of motions needed to generate one complete thread feature).

The PITCH statement must be output once for each threading operation, even if the value is the same as that for a previous thread.

The only formats used by Generative Machining are PITCH/p and PITCH/p,MULTRD,m , where p is the pitch of the thread in the CLDATA file units and m is the number of starts for a multiple start thread.

### **1.3.20. PPFUN**

PPFUN is never actually output by Generative Machining. For some third party postprocessors, the PPFUN statement is used to change internal post options.

There is confusion surrounding the Cldata statement and the edit function labeled "PPFUN" in Generative Machining. The edit function is used to permit the user to add a CLDATA line to the clfile. Anything that is typed into the text box on the Edit/PPFUN dialog is passed directly to the CLDATA file. For example, the if the user entered this statement into the toolpath via the PPFUN function:

### **FOFF/4**

It would appear in the cl edit form as:

### **PPFUN/FOFF/4**

It would be output in the CLDATA as the user entered it:

#### **FOFF/4**

If the user wishes to output a PPFUN command, he would actually enter a PPFUN command in the PPFUN edit dialog in Generative Machining. It would appear in the cl edit form like this:

### **PPFUN/PPFUN/1,2**

Following the model above, the command would be output in the CLDATA file as:

#### **PPFUN/1,2**

### **1.3.21. PPRINT**

This statement is used to print programmer comments.

#### **PPRINT/'text'**

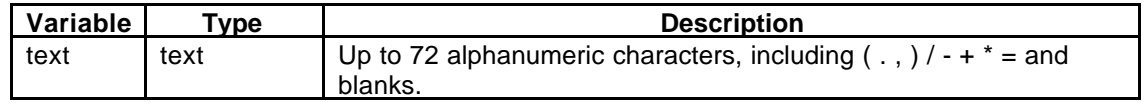

### **Usage**

Note that this format of the pprint statement requires single quotes around the text.

### **1.3.22. ROTABL**

This statement indicates machine tool table rotation.

## **ROTABL/ a [ ,AAXIS | ,BAXIS | ,CAXIS ]**

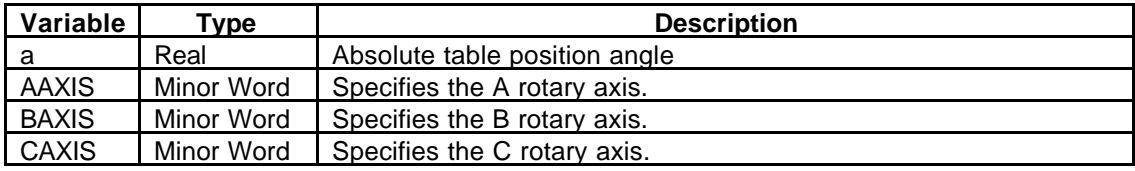

#### **Usage**

An axis identifier must be specified.

In Generative Machining, only positioning of rotary tables is supported. ROTABL moves will be preceded by a RAPID command.

#### **1.3.23. SPINDL**

#### **1.3.23.1. Mill Format**

This statement specifies machine tool spindle parameters.

```
SPINDL/ s, RPM [ , CLW | , CCLW ] {, RANGE, r }
```
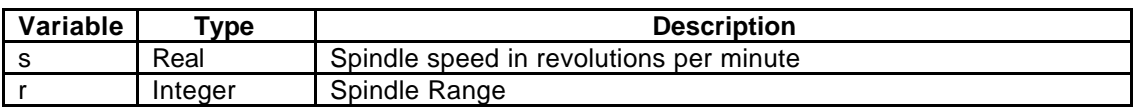

This statement has an alternate form to turn the spindle on and off. The spindle parameters programmed in the previous SPINDL command are maintained:

### **SPINDL/ [ON, OFF]**

#### **Usage**

Generative Machining does not output a spindle range for milling machines. Generative Machining does not output the SPINDLE/ON form of the command, but it can be added by the user via Transition moves or the CLDATA editing function.

August 09, 2000 Version 8.1

#### **1.3.23.2. Turning Format**

The following is the SPINDL format for turning operations to specify RPM mode spindle speeds:

### **SPINDL/ s, RPM [ , CLW | , CCLW ] , RANGE , n**

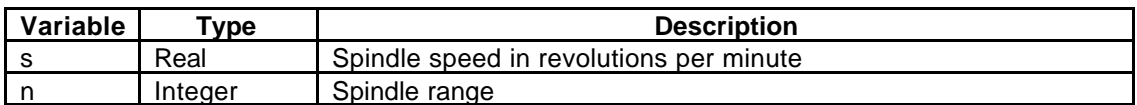

The following is the SPINDL format for turning operations to specify constant surface speed mode spindle speeds:

### **SPINDL/ s [ , SFM | , SMM ] [ , CLW | , CCLW ] , MAXRPM, m ,RANGE, n**

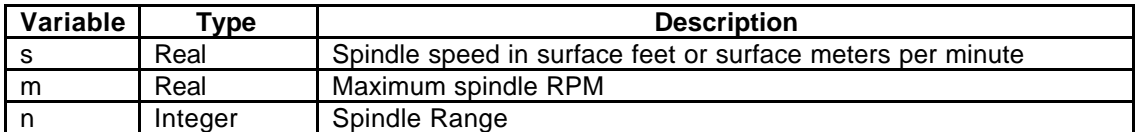

#### **Usage**

For constant surface speed mode Generative Machining outputs the spindle speed after the first motion command because some older machine tools require a X axis position to be supplied at the start of constant surface speed machining.

#### **1.3.24. STOP**

This statement causes the machine tool to stop.

#### **STOP**

### **1.3.25. THREAD**

This statement causes a threading sequence to occur on the following linear move.

### **THREAD/ [ TURN | FACE | TAPER ]**

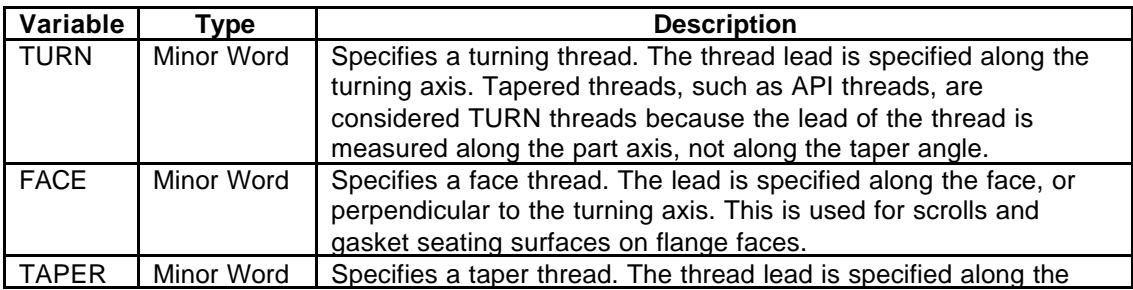

August 09, 2000 Version 8.1

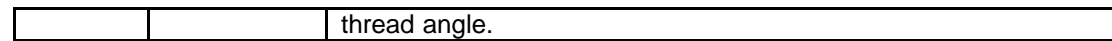

#### **Usage**

Generative Machining supports onlyt the THEAD/TURN output.

The THREAD statement only modifies the next GOTO move, so it must be restated for each thread chasing pass.

Thread parameters are determined by the PITCH command, which is modal and only needs to be stated once.

### **1.3.26. TURRET**

This statement indicates that a new tool is to be used in the following portion of the part program and gives the parameters of the new tool.

#### **Variable Type Description** t Integer The tool number (Generative Machining "Post Tool ID") p | Integer | Tool station number o Integer Tool offset register number glx Real X axis gage length glz | Real | Z axis gage length xy Real Tool axis angle in the XY plane (always 0 for Generative Machining) zx Real Tool axis angle in the ZX plane (determined by the operation coordinate system in Generative Machining)

### **TURRET/ t, IN, p, OSETNO, o, SETOOL, glx, 0, glz [ ,SETANG, xy, ATANGL, zx ]**

An additional format to change the tool offset only is:

### **TURRET/t, OFFSTNO, o**

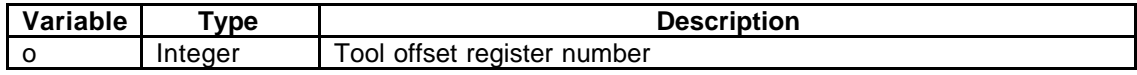

#### **Usage**

The SETANG and ATANGL values are only specified for milling operations for Mill/Turn machines.

Generative Machining only supports tool angles in the ZX plane, so the xy angle value will always be 0.

August 09, 2000 Version 8.1

# **2. Coordinate Systems**

## **2.1. Mill**

## **2.1.1. MULTAX (IJK) OUTPUT**

### **2.1.1.1. Local Origin Off**

In this case, all CLDATA is written out in the Machine Tool Coordinate System (which is the global origin if a machine is not used).

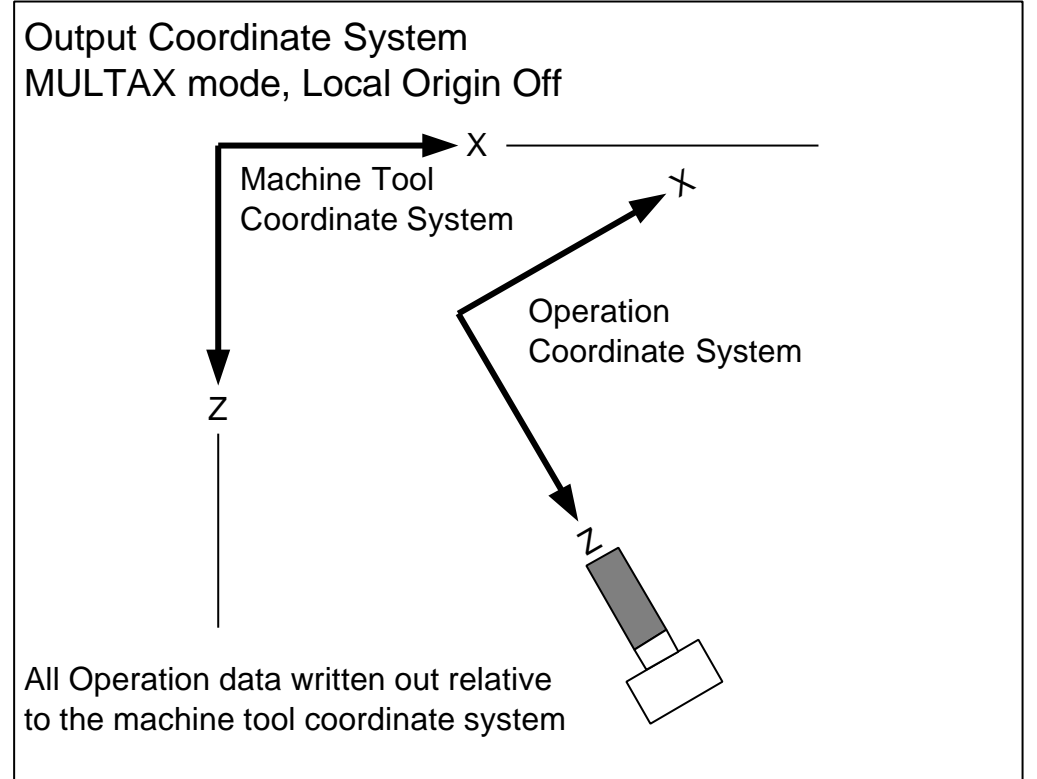

#### **2.1.1.2. Local Origin On**

If the local origin is on, all CLDATA is written in the axis orientation of the Machine Tool Coordinate System, but relative to the origin location of the Operation Coordinate system. The Origin values produced must be transformed in the same way as the toolpath data itself if they are to be used.

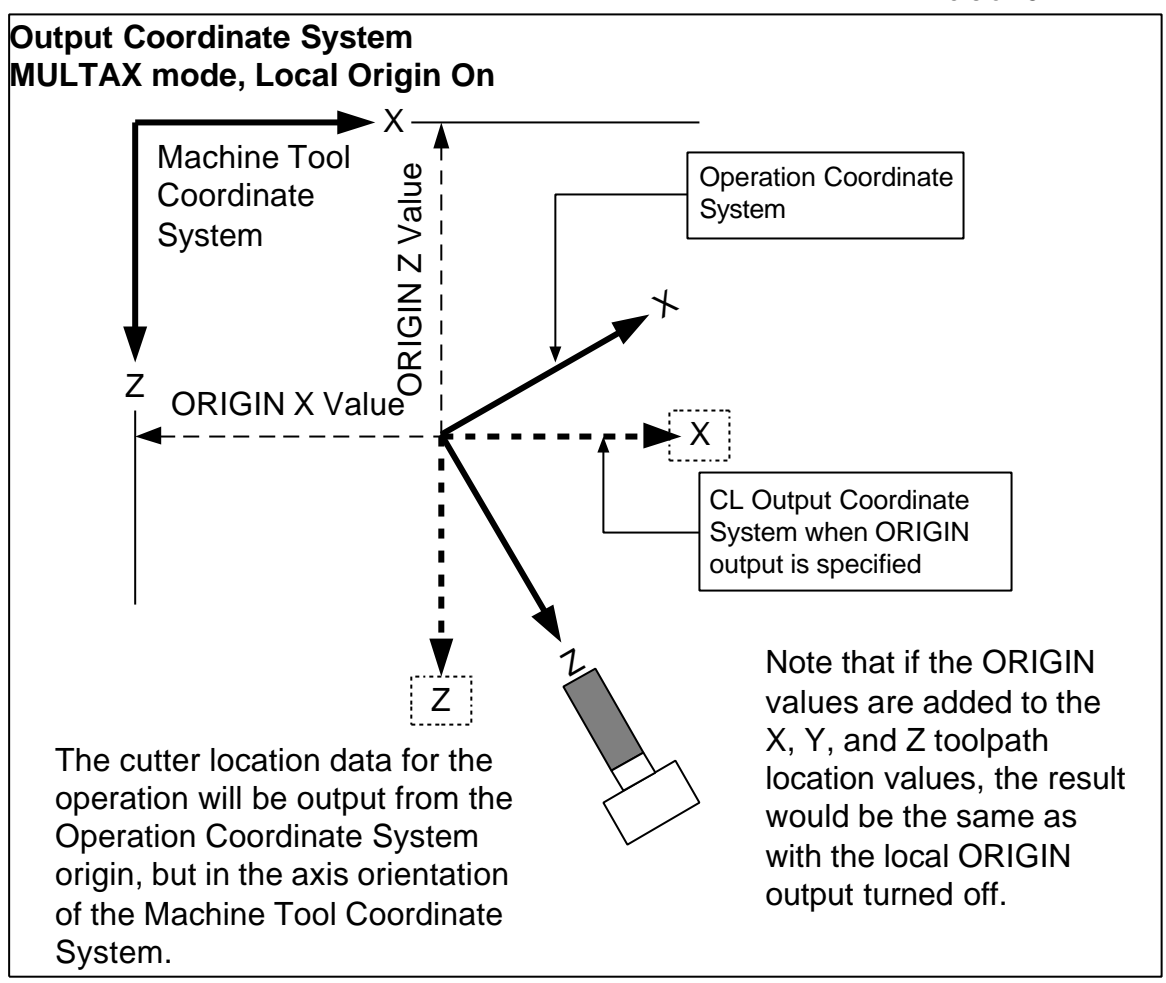

### **2.1.2. ROTABL Output**

The control of rotary axis motion via ROTABL commands is available for 4 and 5 axis milling machines rotary tables and mill/turn machines only. ROTABL output is not supported for machines with rotary heads. For these machines the toolpath data is always output relative to the machine coordinate system.

### **2.1.2.1. Local Origin On**

The Local Origin Switch is always on when using ROTABL output, the toolpath output is transformed as needed so that the Operation Z-axis and the Machine Z-axis are parallel. The toolpath data is output relative to the operation coordinate system in the transformed position.

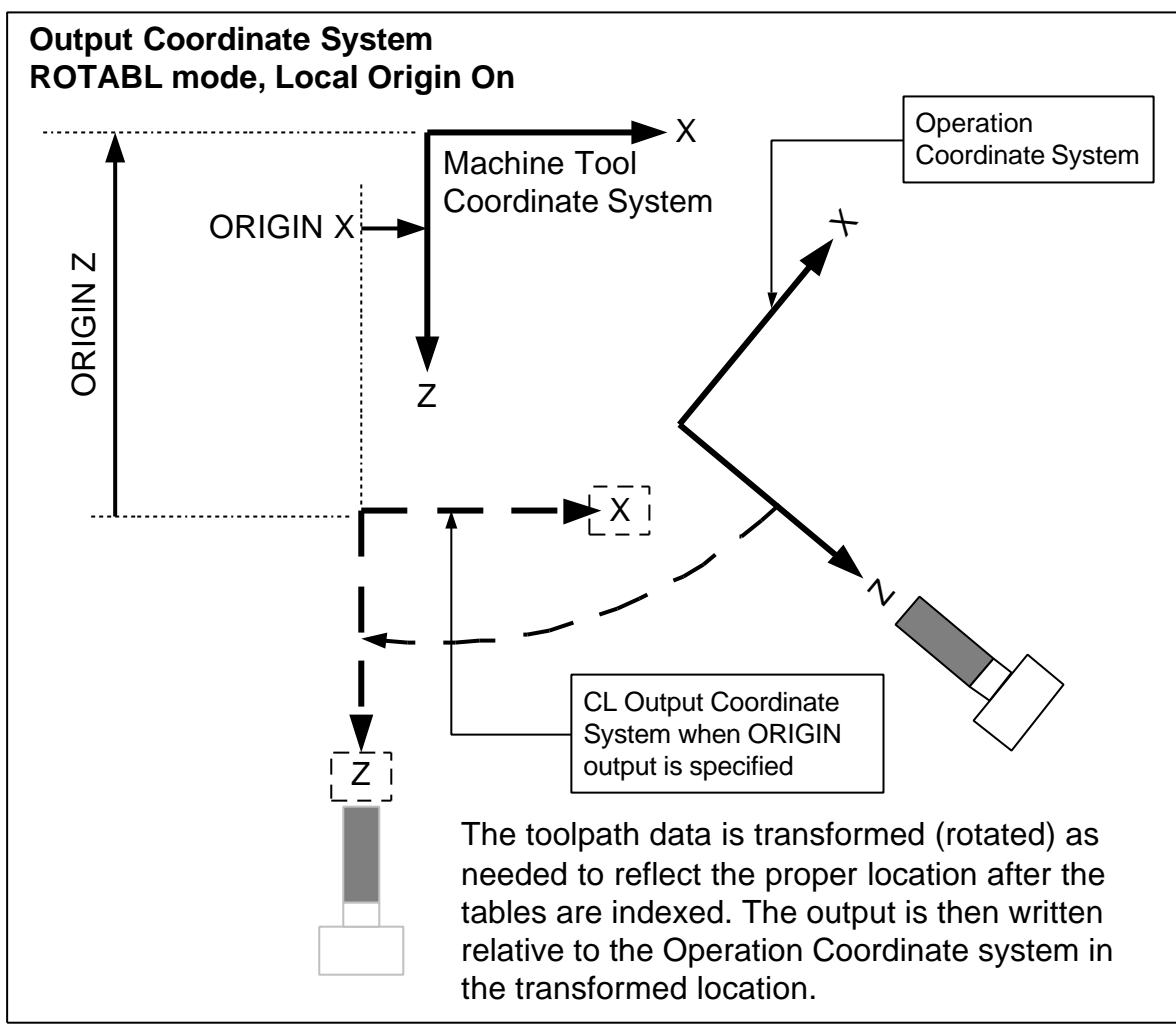

## **2.2. Lathe**

Cldata for Lathes and Mill/Turns is always output relative to the machine coordinate system. There is no support for Fixture Offsets and localized toolpath data. The coordinate system for Lathes and Mill/Turns is defined as that of the machine tool, with the Z axis being the axis of spindle rotation. Turning toolpaths are output in the ZX plane.

### **2.2.1. Rear**

A "Rear" lathe is a machine for which the turret (or the primary turret for a dual turret machine) is "above" the part when the ZX plane is viewed from above (looking in the negative Y direction). I can also be thought of as a "1<sup>st</sup> quadrant" machine.

August 09, 2000 Version 8.1

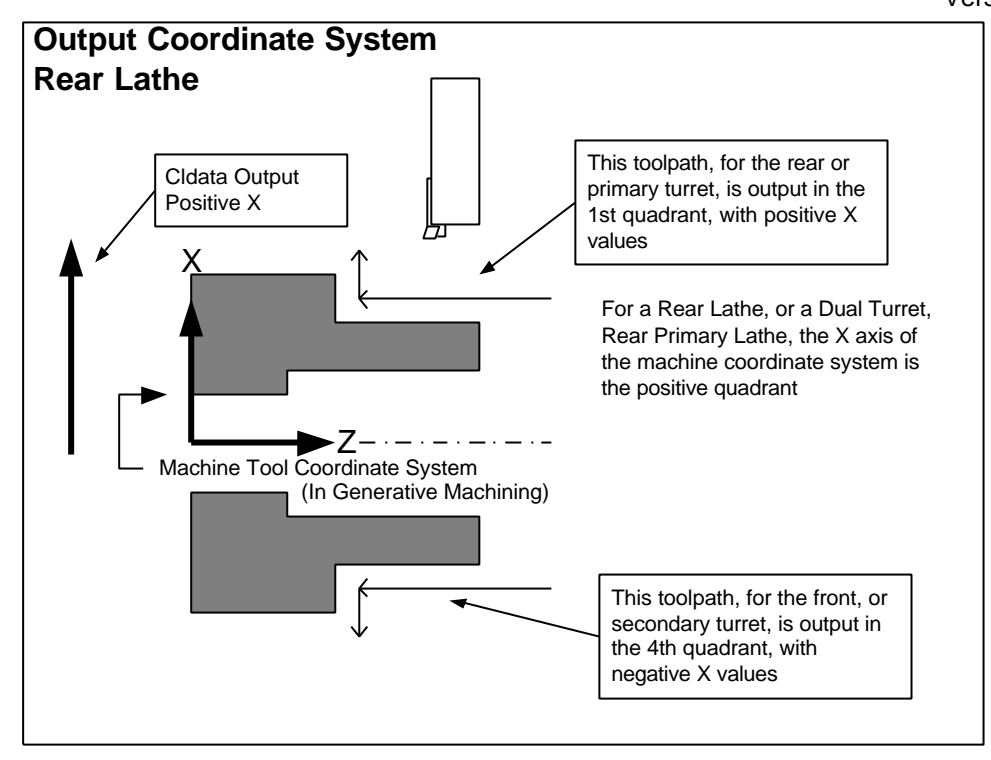

### **2.2.2. Front**

A "Front" lathe is a machine for which the turret (or the primary turret for a dual turret machine) is "below" the part when the ZX plane is viewed from above (looking in the negative Y direction). It can be thought of as a "4<sup>th</sup>" quadrant machine, however the X axis is really inverted, so the output in the lower quadrant is positive.

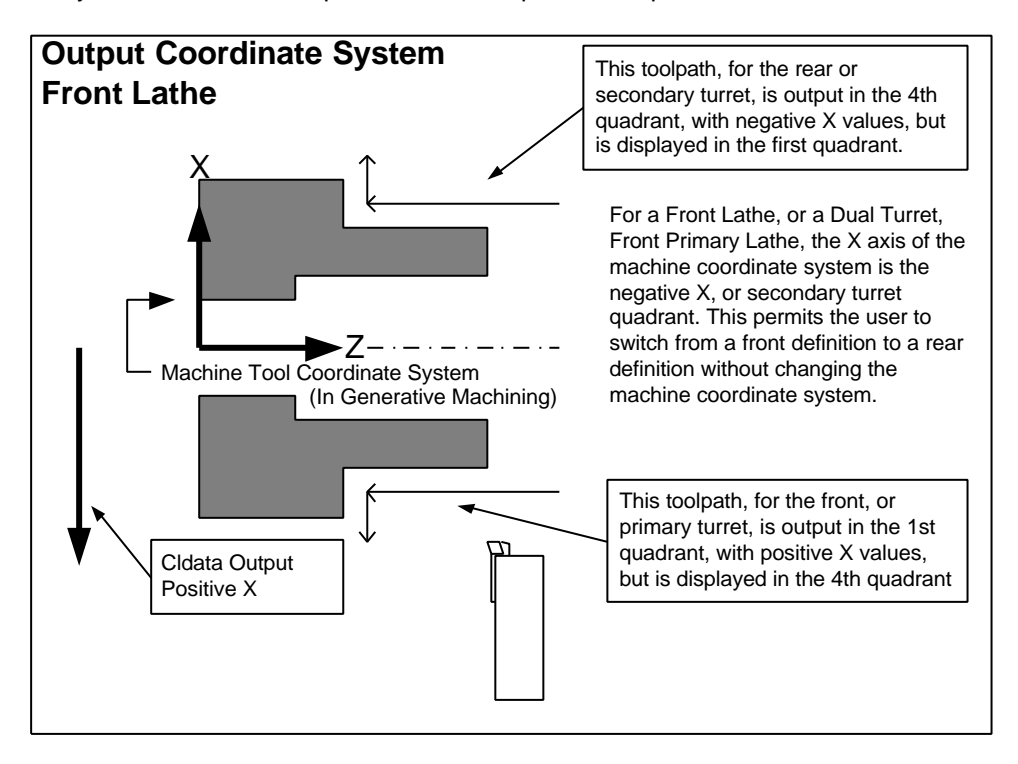

August 09, 2000 Version 8.1

The real distinction between the treatment for a front and a rear lathe is primarily the display in Generative Machining. The output is always positive for the primary turret side of the centerline and negative for the side opposite of the primary side. It's possible to program a tool to move across the centerline, so positive or negative output can be generated for the primary or the secondary turret. It is also possible to program a "front" lathe in "rear" lathe mode. The output will be perfectly valid, but the view in I-DEAS will be inverted.

## **2.3. Mill/Turn**

### **2.3.1. Turning Operations**

The output for turning operations on a mill/turn machine follows all of the rules described for turning above.

### **2.3.2. Milling Operations**

#### **2.3.2.1. Multax (IJK) Output**

Milling operations for a mill/turn machine are output in the lathe machine tool coordinate system. This is exactly the same as the Generative Machining Machine Coordinate System for a Rear lathe, and rotated 180 degrees around the Machine Coordinate System Z axis for a Front lathe (an inverted X axis).

#### **2.3.2.2. ROTABL Output, Tool axis of 0,0,1 (Front Face Mill/Drill)**

In this case, the C axis is positioned to the 0-degree position (ROTABL/0) at the start of the operation, and the output is in the turning center X, Y, and Z axis. The postprocessor has to modify this output to be X, Z, and C axis rotation if the machine does not have a Y axis.

#### **2.3.2.3. ROTABL Output, Tool axis other than 0,0,1 (Radial or Cross Mill/Drill)**

If the tool axis of a milling operation is not 0,0,1, then a ROTABL command is output to index the C axis so that the operation coordinate system Z axis aligns with the turning center +X axis (primary turret) or -X axis (secondary turret). The toolpath is then transformed (rotated around the machine Z axis) to account for the rotary axis movement. This is the same as the milling case except the rotation is only done about Z.

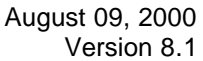

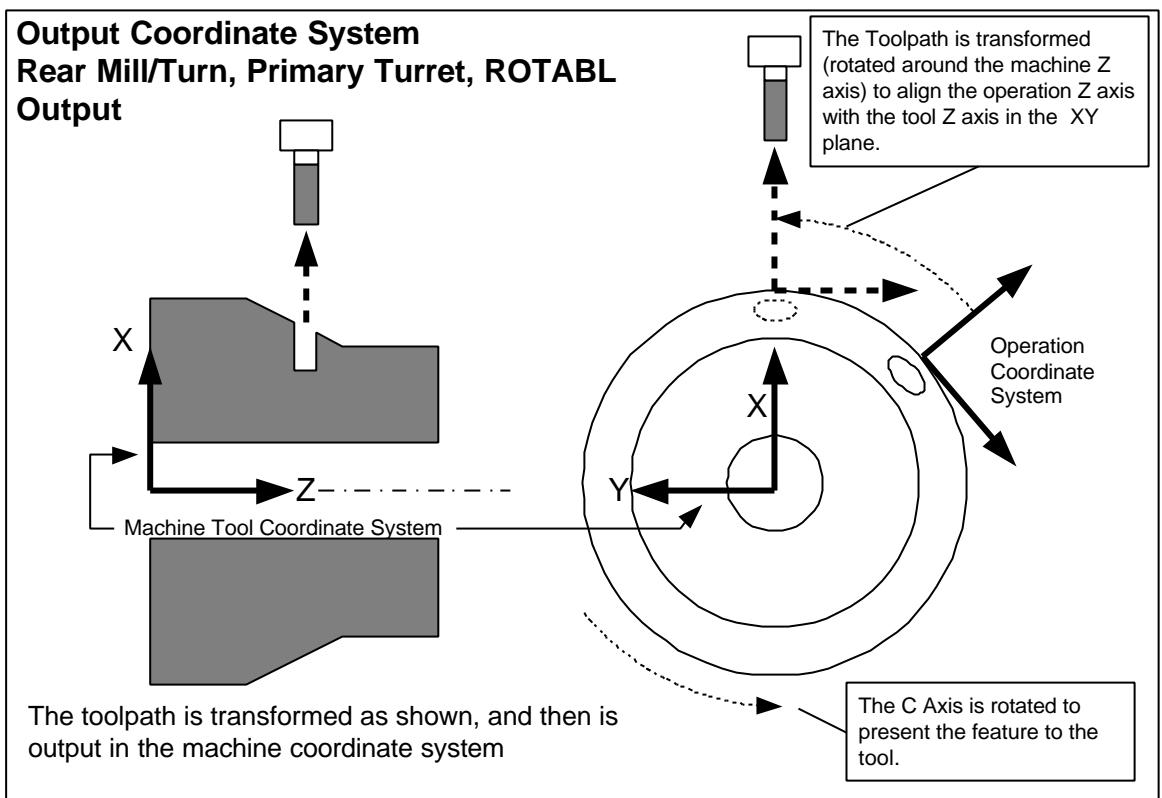

If the tool is tilted in the ZX plane, it is assumed that the tool holder is fixed at this angle or that the turning center has a programmable rotary head. The CLDATA is not altered or transformed based on the ZX plane angle.

August 09, 2000 Version 8.1

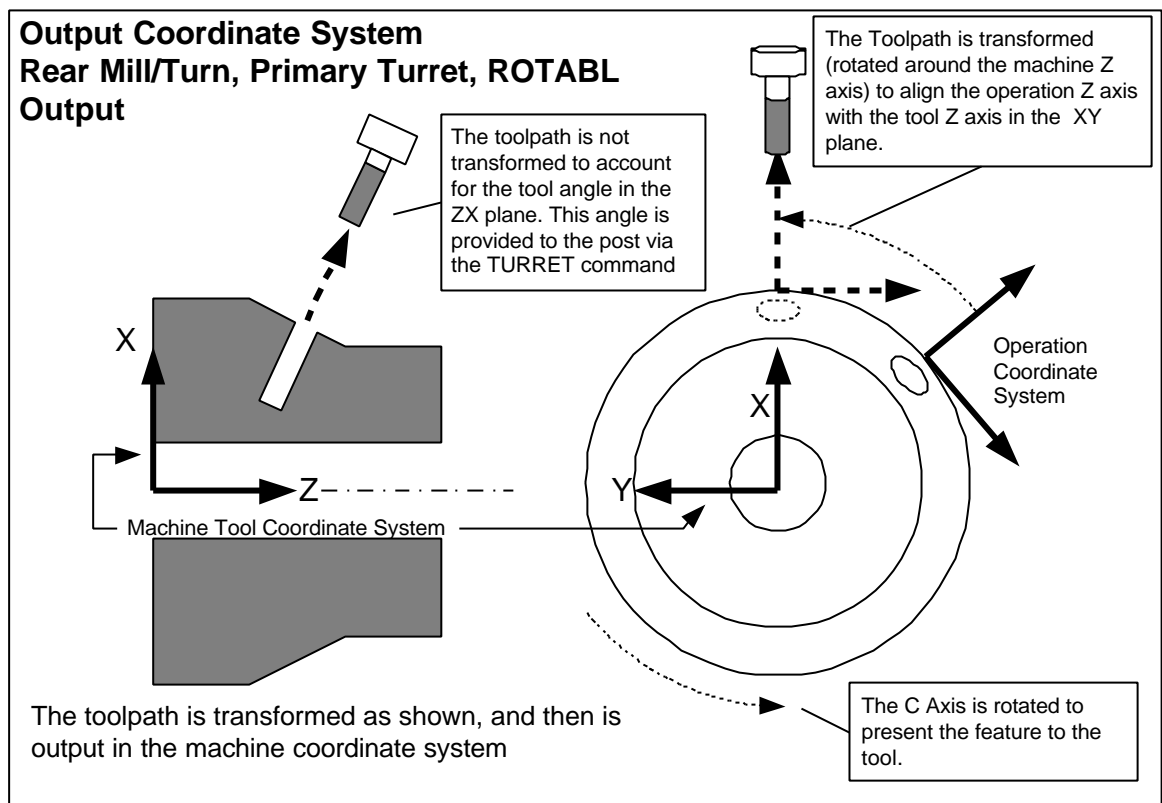

# **3. Output Order and Modal Commands**

The basic, standard, output order of CLDATA commands from Generative Machining is:

## **3.1. Beginning of the cldata file**

The following commands are output at the beginning of the CLDATA file:

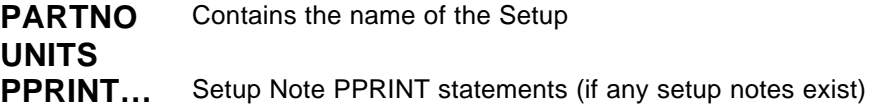

Note: This is output once per clfile. If more than one setup is selected for output, this data is output only once at the beginning.

## **3.2. For Each Operation**

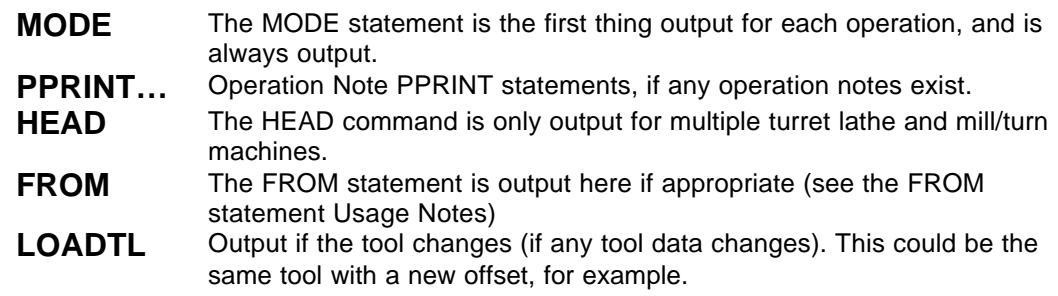

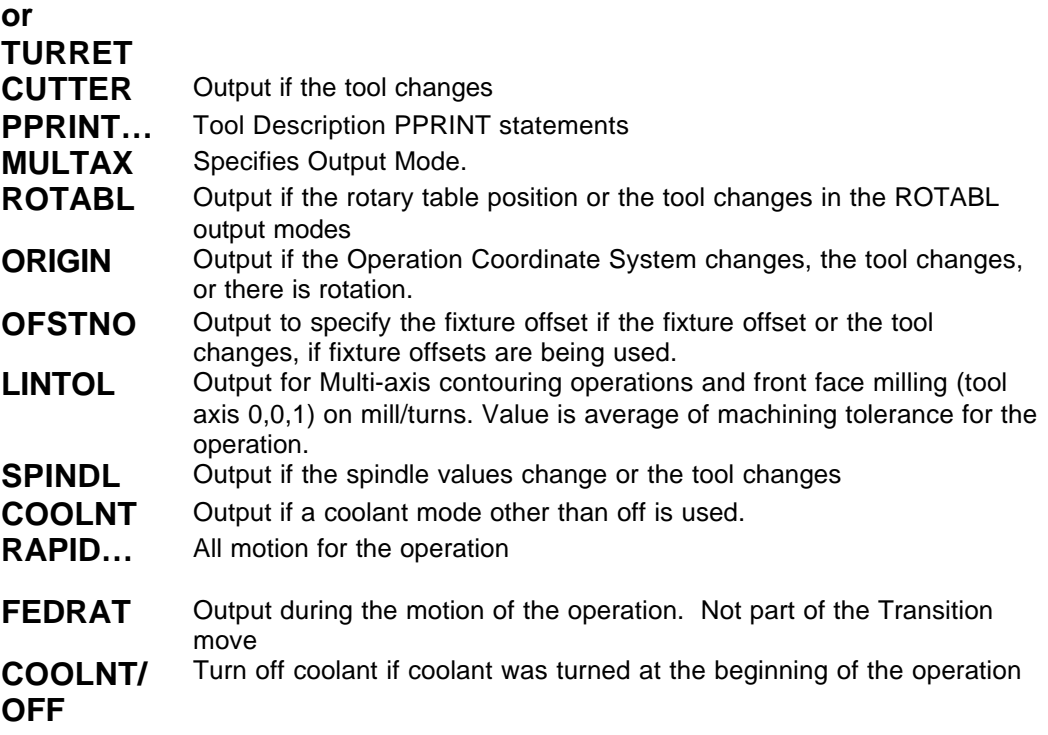

## **3.3. End of the CLDATA file**

The following commands are output at the end of the cldata file:

#### **END FINI**

These command are output once at the end of the cldata file. If multiple setups are selected for output, these are only output at the end of the file.

## **3.4. Output Modality**

### **3.4.1. MODE**

The MODE command is always output for all machine types.

### **3.4.2. HEAD**

The HEAD command is output whenever there is a tool change, whether the turret (head) changes or not. If there is no tool change, the HEAD command is suppressed. The HEAD command can be thought of as a functional part of the tool change sequence.

### **3.4.3. Operation Description and Note PPRINT statements**

These are output for every operation.

### **3.4.4. FROM**

For milling machines and lathes and mill/turns with a single turret, FROM is output only for the first operation of the CLDATA. FROM establishes the coordinates of the machine Home Point.

August 09, 2000 Version 8.1

For dual turret lathes and mill/turns, FROM is output on the first operation to establish the home point for the first turret used, and a second FROM is output on the first operation using the other turret to establish the home point for that turret.

### **3.4.5. TURRET or LOADTL**

If a different tool is specified(see the CLDATA vocabulary sections for LOADTL and TURRET), the toolchange will be output.

If no tool parameters change, the tool change output to CLDATA will be suppressed, with the exceptions noted below.

The tool change resets the modal behavior for all other operation commands. For example, if the tool changes but the spindle speed is the same, the spindle command is still output.

#### **3.4.5.1. Threading Gage Pass**

The tool change and spindle commands are restated after the program stop in a threading gage pass. This allows the offset portion of the tool change to be restated if needed, to ensure that any changes to the compensation value are activated. The spindle is turned off by a program stop, allowing the spindle command to be restated.

#### **3.4.5.2. Finish Grooving**

The finish grooving operation can change tool offsets in the middle of the operation. If the same tool is used in an operation following the finish groove operation, the tool change is restated to ensure that the "primary", or leading edge offset, is reinstated.

#### **3.4.6. CUTTER**

The cutter statement is output whenever a tool change is output. It is paramter APT standard format.

#### **3.4.7. Tool Description PPRINT statements**

The tool description PPRINT statements are output from Generative Machining whenever a tool change is output.

#### **3.4.8. MULTAX**

This statement is output whenever the tool changes or when the MULTAX mode changes.

#### **3.4.9. ROTABL**

The ROTABL statement(s) is output whenever the tool changes or when the table position changes.

#### **3.4.10. ORIGIN**

The ORIGIN statement is output whenever the tool changes or when the ORIGIN values change (different Operation Coordinate System).

#### **3.4.11. OFSTNO**

The OFSTNO statement is output whenever the tool changes or when the fixture offset changes (different Operation Coordinate System).

August 09, 2000 Version 8.1

### **3.4.12. LINTOL**

The LINTOL statement is output whenever the tool changes or when the LINTOL values change.

LINTOL is only output for multi-axis contouring or mill/turn front face (tool axis 0,0,1) work.

### **3.4.13. SPINDL**

The SPINDL statement is output whenever the tool changes, or when the SPINDL values change (any spindle value).

### **3.4.14. COOLNT**

The COOLNT statement is output for every operation that uses any mode of coolant (ON, FLOOD, MIST, TAP, THRU). If coolant is off for the operation, no COOLNT command is output. If coolant is turned on at the beginning of the operation, it is turned off at the end.